#### **Neuronale Netze Mehrschichtige Perzeptren**

Prof. Dr.-Ing. Sebastian Stober

Artificial Intelligence Lab Institut für Intelligente Kooperierende Systeme Fakultät für Informatik [stober@ovgu.de](mailto:stober@ovgu.de)

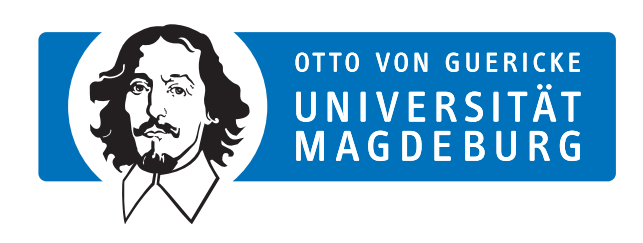

FACULTY OF COMPUTER SCIENCE

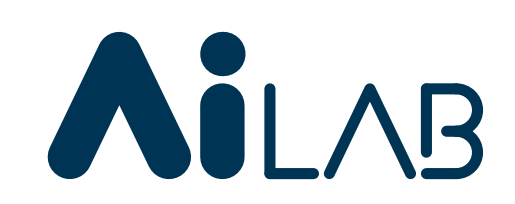

# **Machine Learning Grundlagen**

# **ML Problemklassen**

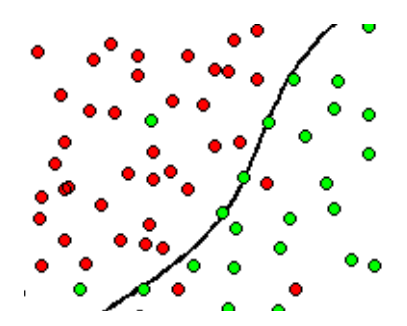

#### Überwachtes Lernen (supervised learning)

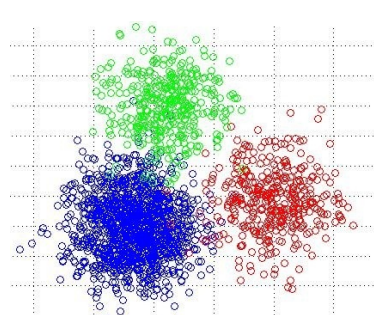

#### Wiperwachtes Lernen (unsupervised learning)

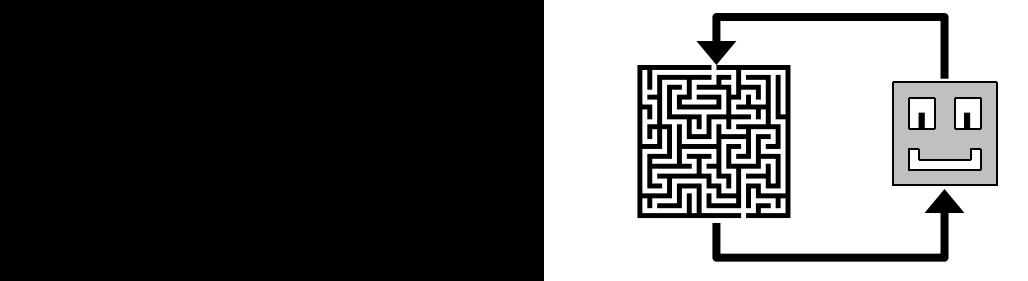

#### Bestärkendes Lernen Supervised Learning Unsupervised Learning

(reinforcement learning)

# **Überwachtes Lernen**

- annotierte Trainingsdaten (Beispielein- und Ausgaben)
- lerne Vorhersagemodell

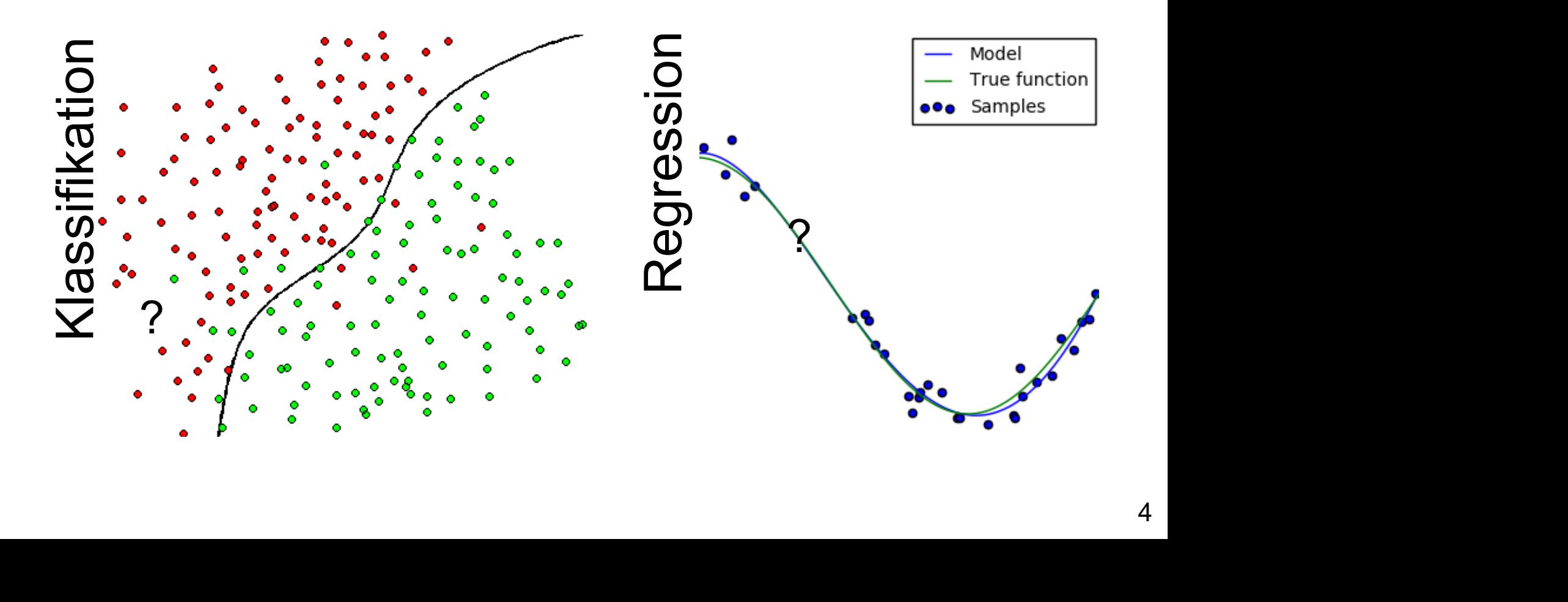

# **IMAGENET**

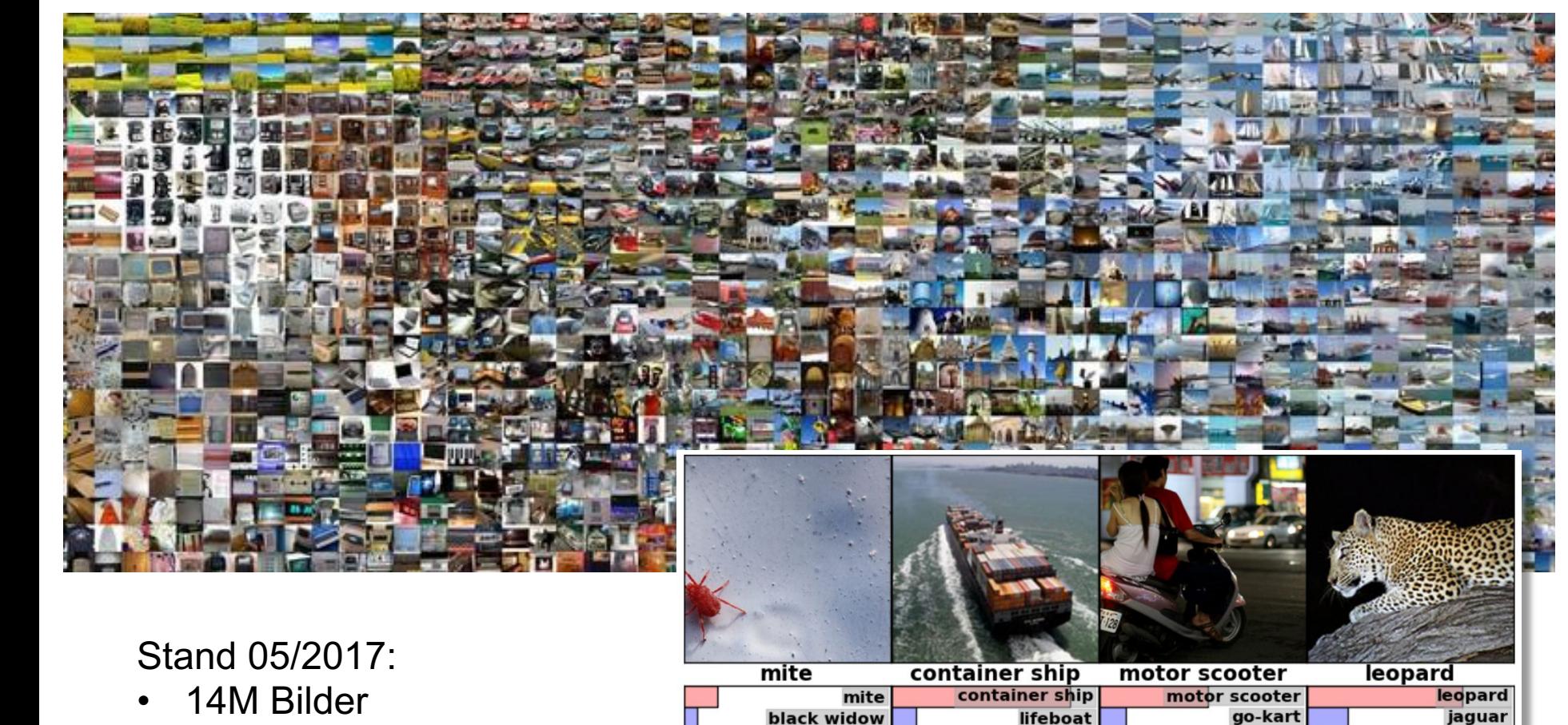

cockroach

tick starfish amphibian

drilling platform

fireboat

moped

golfcart

bumper car

• 21841 Begriffe

cheetah

snow leopard

**Egyptian cat** 

# IM AGEN

ImageNet Large Scale Visual Recognition Challenge (ILSVRC)

ILSVRC top-5 error on ImageNet

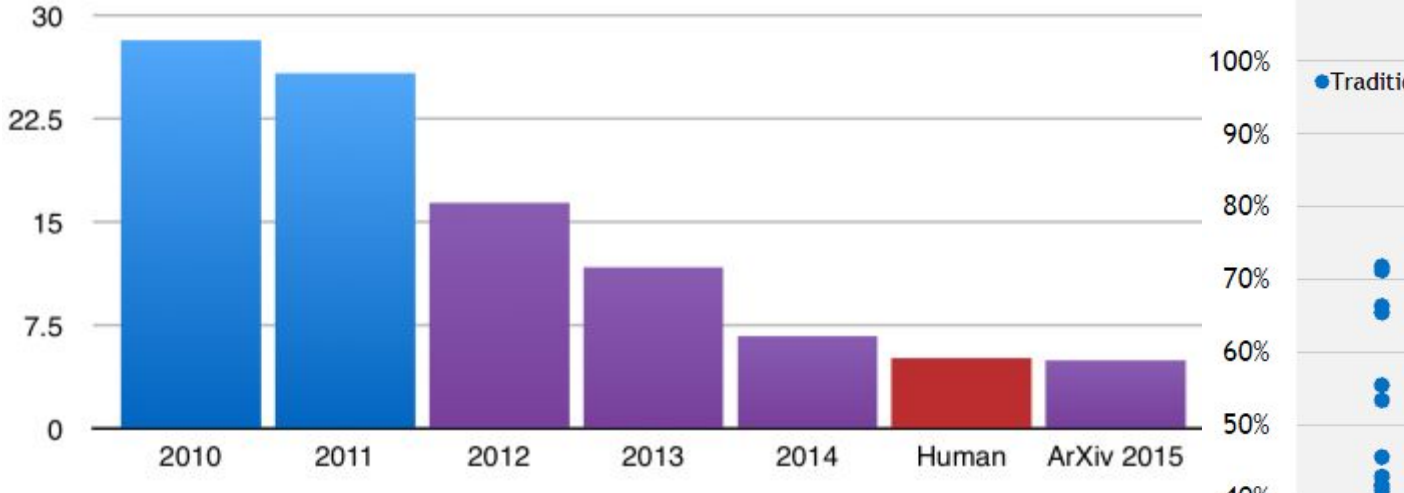

- **Blue: Traditional CV**
- Purple: Deep Learning
- Red: Human

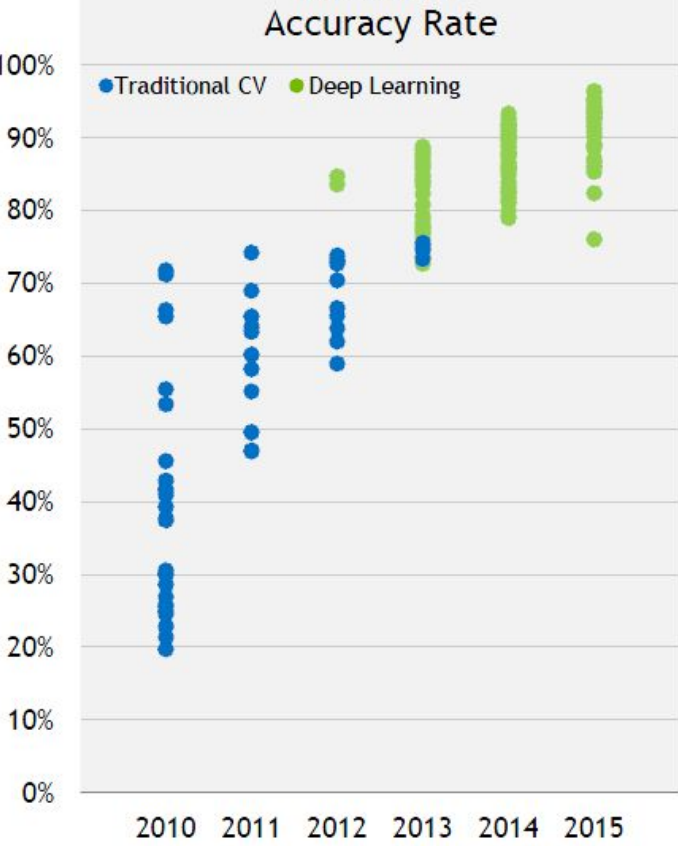

**IMAGENET** 

### **Unüberwachtes Lernen**

- Trainingdaten **ohne Annotationen**
- Lerne Struktur der Daten

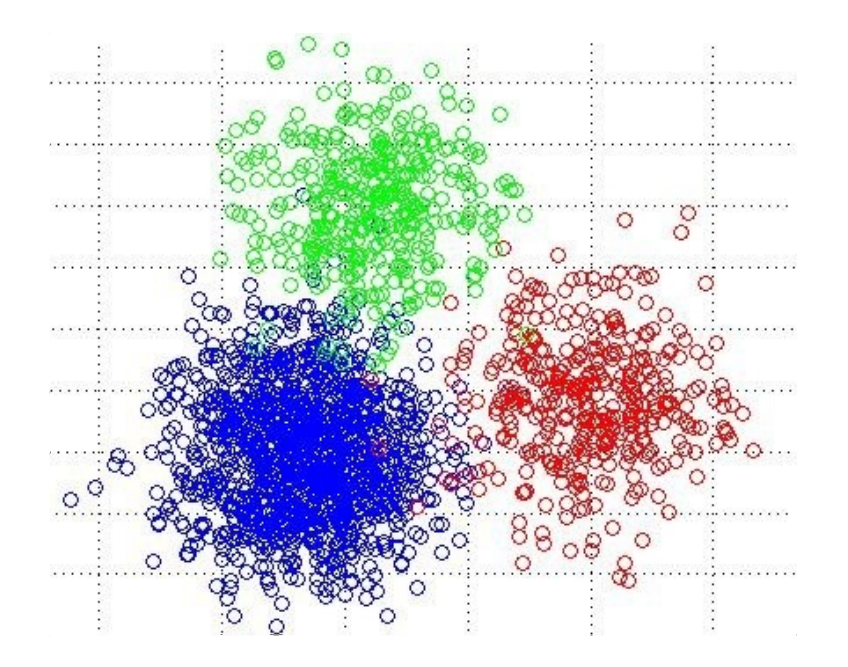

- a) eigenständiges Ziel (Muster entdecken)
- b) Zwischenschritt der Datenverarbeitung

# **Google Brain Experiment (2012)**

2000 x 8 CPUs look at images from Youtube videos for 1 week

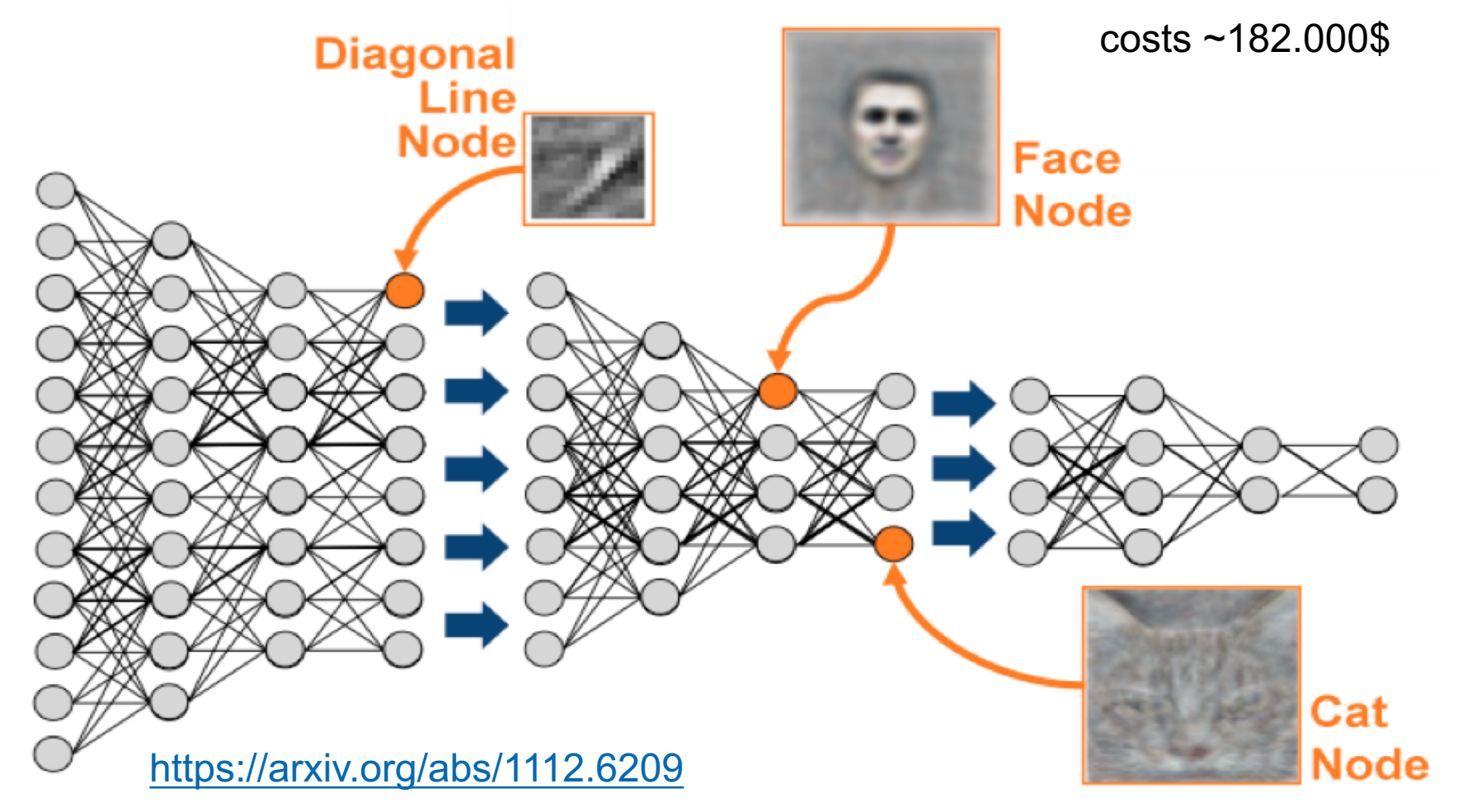

#### $E = \frac{1}{2}$ **Wort-Mathematik**

(Gelernte Wort-Semantik nur durch Anschauen großer Textmengen)

vec("king") – vec("man") + vec("woman") = vec("queen")

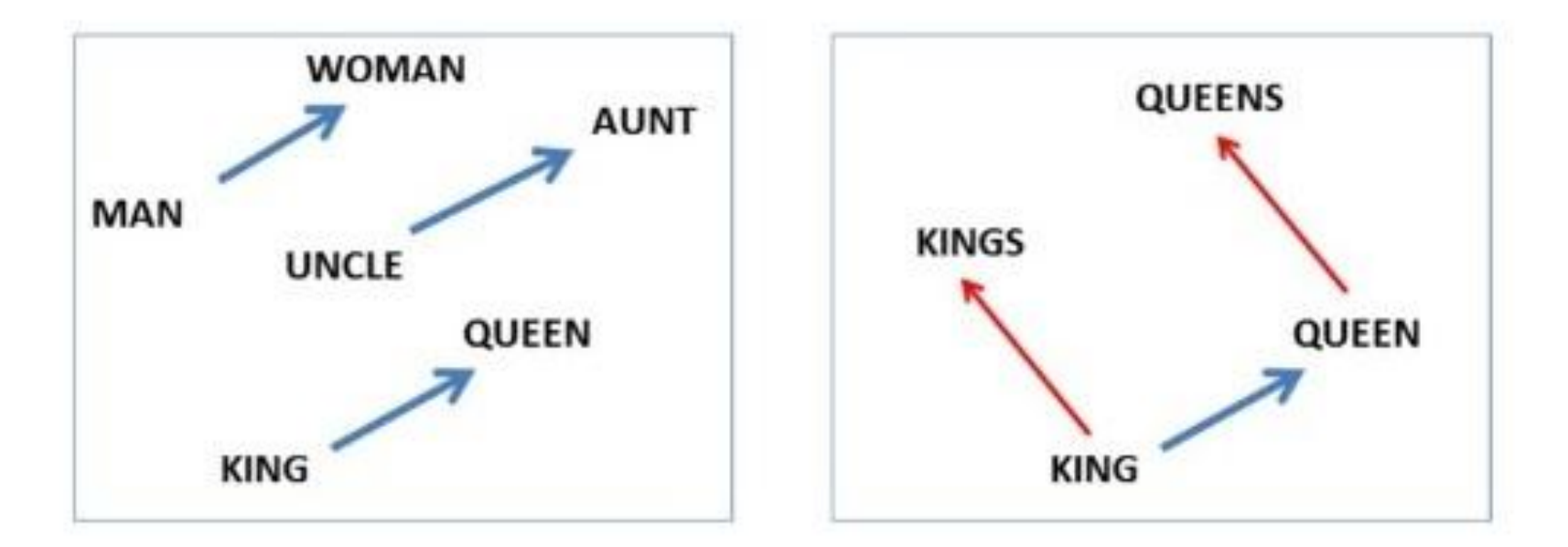

https://code.google.com/archive/p/word2vec/ <https://code.google.com/archive/p/word2vec/>

### **Bestärkendes Lernen**

- Trainingdaten durch Interaktion mit Umgebung
- Lerne Verhalten, welches die kumulative (verzögerte!) Belohnung über die Zeit maximiert

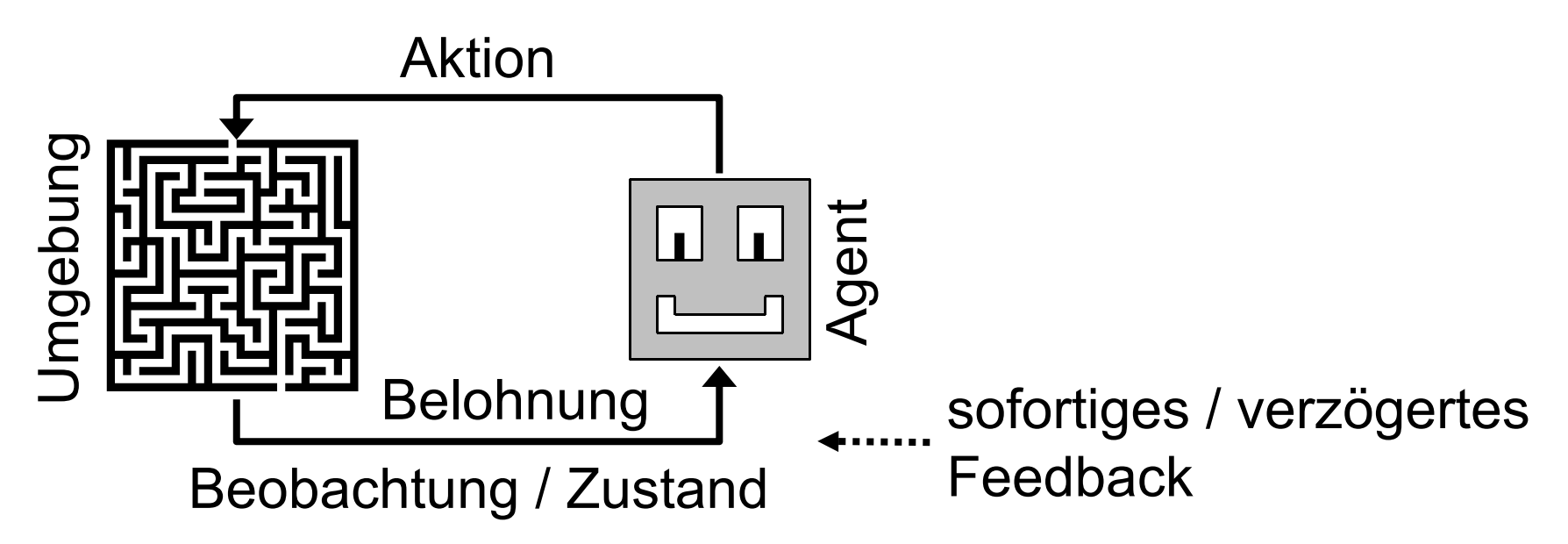

Reinforcement Learning in the Real World:

# **Operant Conditioning**

- Rewarding "free" behaviours
- Controlling the outcomes

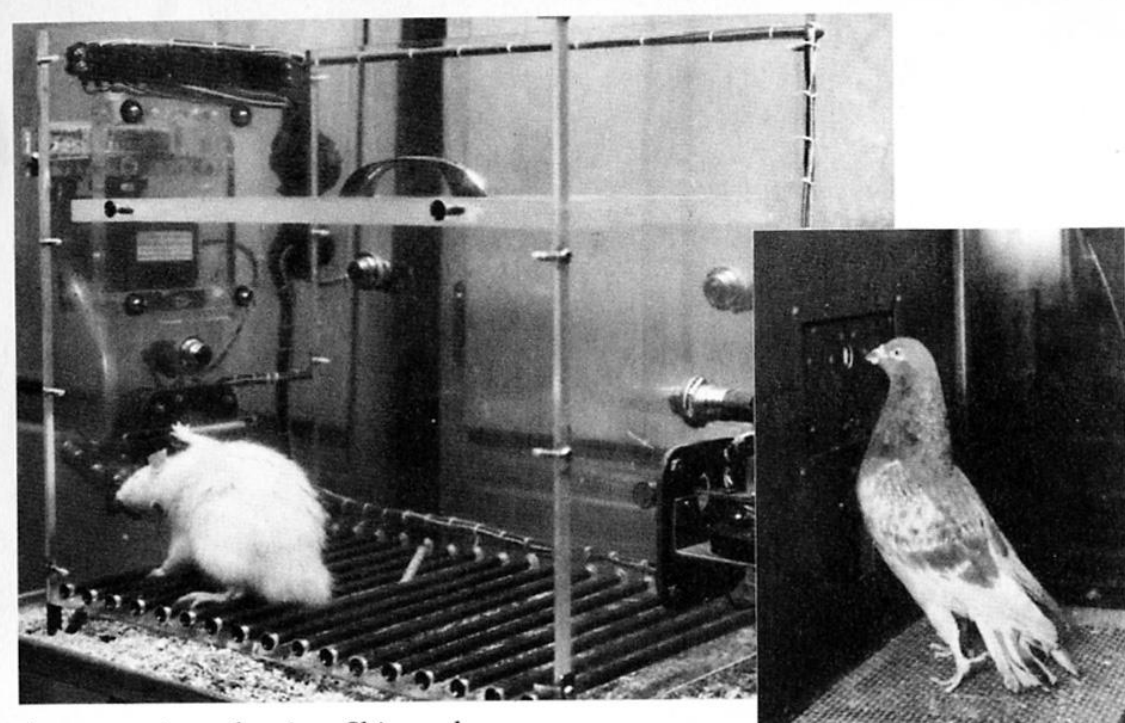

A rat pressing a bar in a Skinner box.

from: Anderson, 2000

A pigeon pecking a key in an operant chamber.

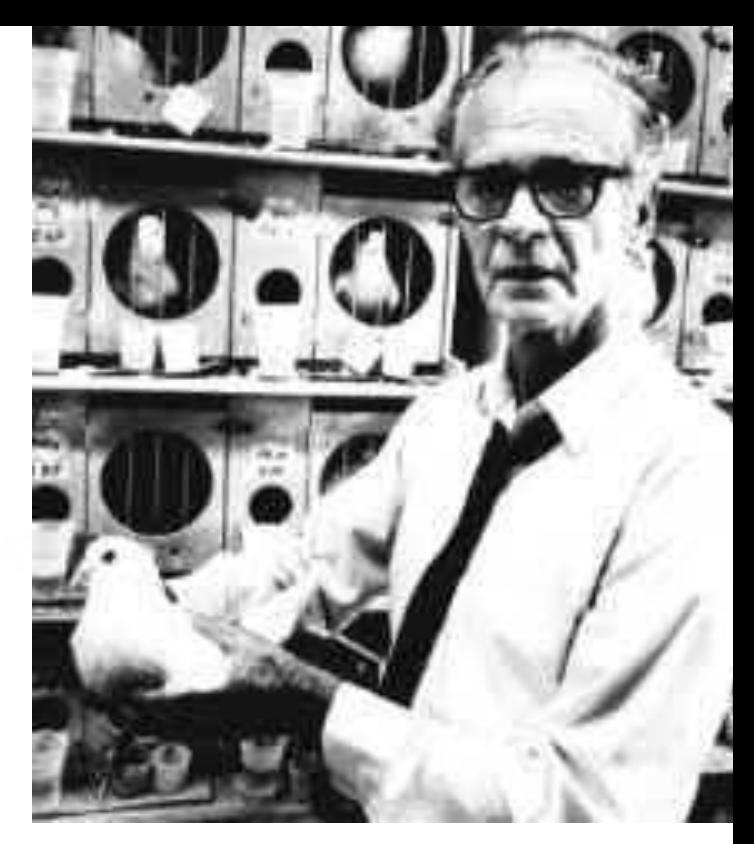

Burrhus F. Skinnner (1904-1990)

#### **Atari Spielen Lernen**

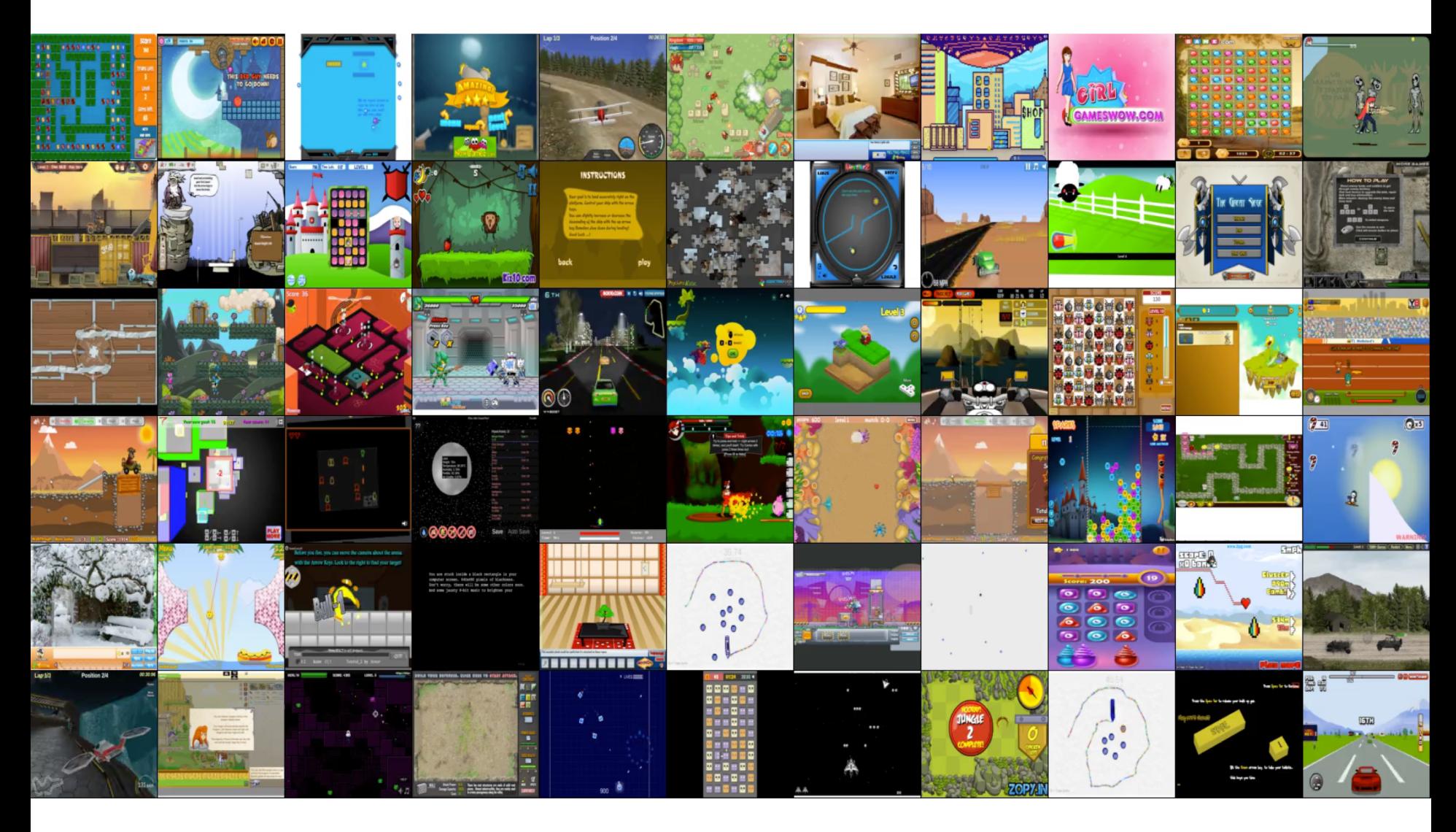

https://gym.openai.com/envs/#atari

#### **AlphaGo (2016) / AlphaGo Zero (2017)**

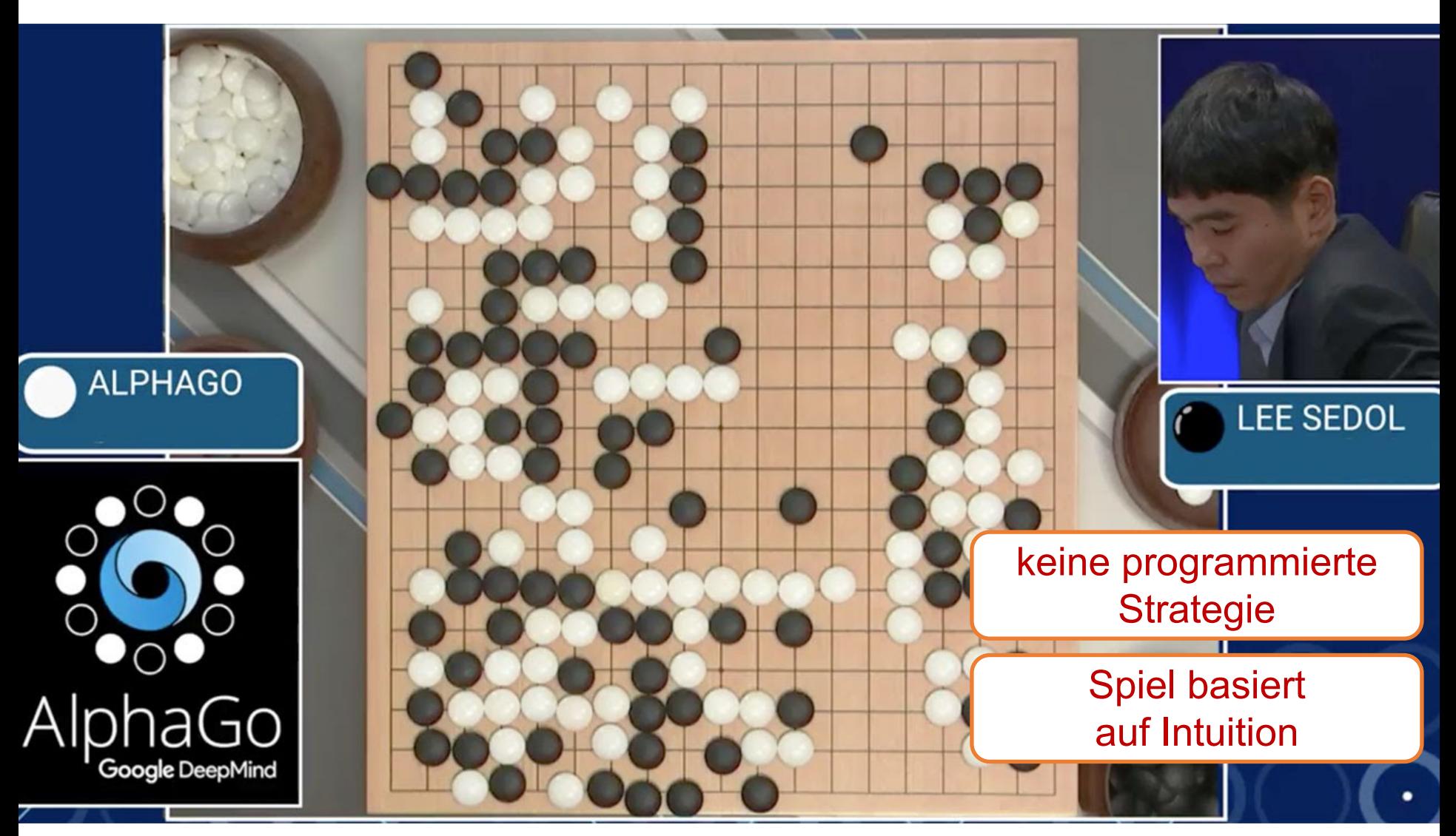

### **Dame spielen lernen**

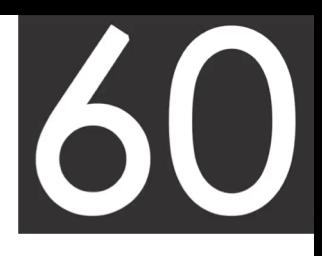

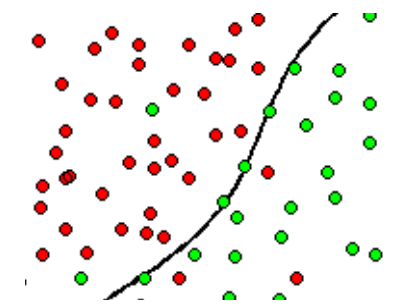

# a) Überwachtes Lernen

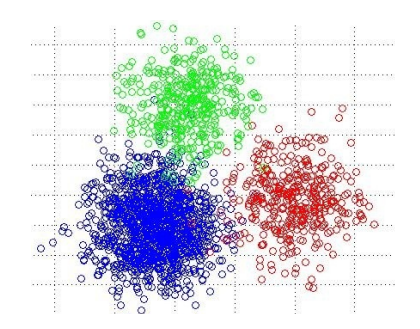

# **Supervised Learning Learning Letter**

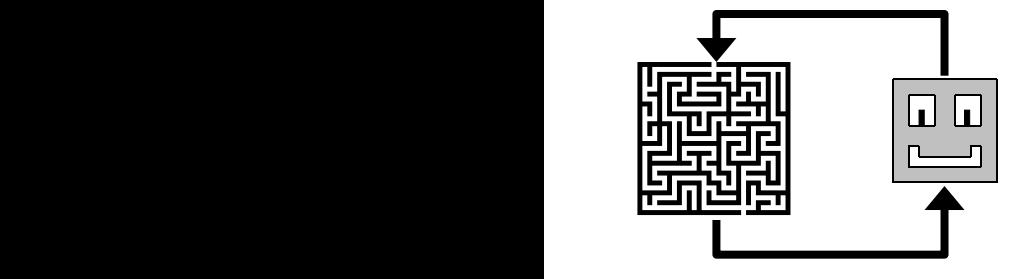

# $\frac{1}{\sqrt{2}}$  c) Bestärkendes Lernen

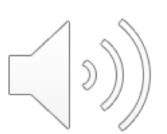

# **Dame spielen lernen**

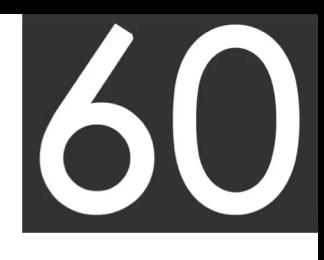

# a) Überwachtes Lernen

- a) lerne goodness(board, move)\*
- b) lerne goodness(board)

\*aus dem Buch "Lees' Guide to Checkers"

**Supervised Learning Learning Learning Learning Learning Learning Learning Learning Learning Learning Learning Learning Learning Learning Learning Learning Learning Learning Learning Learning Learning Learning Learning Lea** 

a) lerne, wie ein Board+Steine aussieht

b) lerne typische Züge

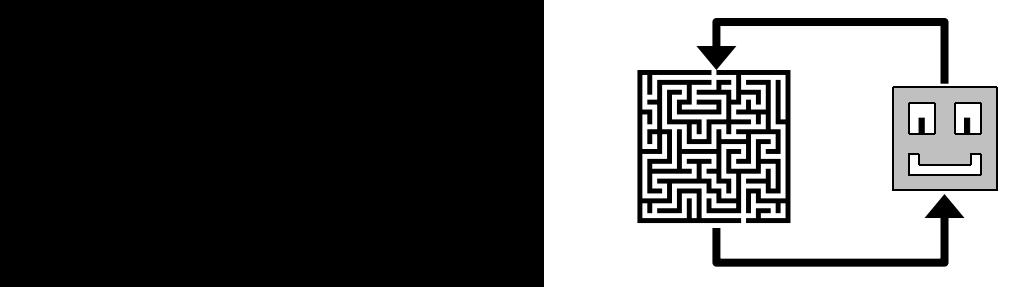

#### c) Bestärkendes Lernen <u>、★</u> C)Bestarkendes Lernen

- a) Spiele gegen Experten
- b) Spiele gegen sich selbst

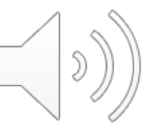

# **Mehrschichitge Perzeptren (Multi-Layer Perceptrons, MLPs)**

# **Mehrschichtige Perzeptren (MLPs)**

Allgemeine Struktur eines mehrschichtigen Perzeptrons

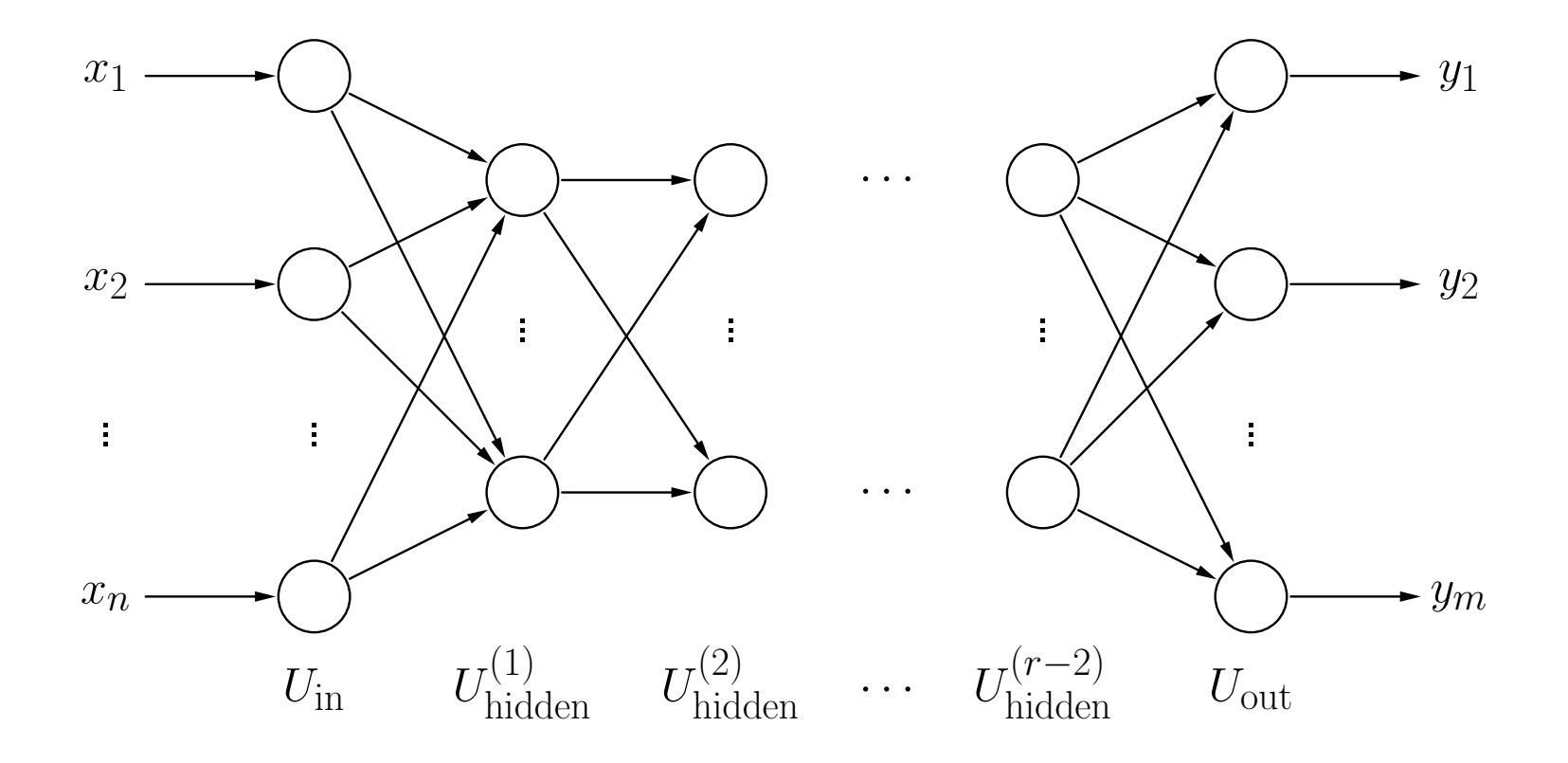

# **Mehrschichtige Perzeptren (MLPs)**

Ein **r**-schichtiges Perzeptron ist ein neuronales Netz mit einem Graph *G* = (*U, C*) das die folgenden Bedingungen erfullt: ¨

(i)  $U_{\text{in}} \cap U_{\text{out}} = \emptyset$ ,

(ii)  $U_{\text{hidden}} = U_{\text{hidden}}^{(1)} \cup \cdots \cup U_{\text{hidden}}^{(r-2)}$ ,  $\forall 1 \leq i < j \leq r-2:$   $U_{\text{hidden}}^{(i)} \cap U_{\text{hidden}}^{(j)} = \emptyset,$ (iii)  $C \subseteq$  $\left(U_{\text{in}} \times U_{\text{hidden}}^{(1)}\right) \cup$  $\left(\bigcup_{i=1}^{r-3} U_{\text{hidden}}^{(i)} \times U_{\text{hidden}}^{(i+1)}\right) \cup$  $\left(U_{\text{hidden}}^{(r-2)} \times U_{\text{out}}\right)$ oder, falls keine versteckten Neuronen vorhanden  $(r = 2, U_{\text{hidden}} = \emptyset)$ ,  $C \subset U_{\text{in}} \times U_{\text{out}}$ .

Vorwärtsgerichtetes Netz mit streng geschichteter Struktur.

# **Mehrschichtige Perzeptren (MLPs)**

Die Netzwerkeingabe jedes versteckten Neurons und jedes Ausgabeneurons ist die gewichtete Summe seiner Eingaben, d.h.

$$
\forall u \in U_{\text{hidden}} \cup U_{\text{out}}: \qquad f_{\text{net}}^{(u)}(\vec{w}_u, \vec{\text{in}}_u) = \vec{w}_u \vec{\text{in}}_u = \sum_{v \in \text{pred}(u)} w_{uv} \text{out}_v.
$$

Die Aktivierungsfunktion jedes versteckten Neurons ist eine sogenannte Sigmoide, d.h. eine monoton steigende Funktion

$$
f : \mathbb{R} \to [0,1]
$$
 with  $\lim_{x \to -\infty} f(x) = 0$  and  $\lim_{x \to \infty} f(x) = 1$ .

Die Aktivierungsfunktion jedes Ausgabeneurons ist ebenfalls entweder eine Sigmoide oder eine lineare Funktion, d.h.

$$
f_{\rm act}(\rm net, \theta) = \alpha \rm net - \theta.
$$

Nur die Stufenfunktion ist eine neurobiologisch plausible Aktivierungsfunktion.

### Sigmoide Aktivierungsfunktionen

#### Stufenfunktion:

$$
f_{\text{act}}(\text{net}, \theta) = \begin{cases} 1, & \text{falls net} \ge \theta, \\ 0, & \text{sonst.} \end{cases}
$$
1
$$
\frac{1}{2}
$$
net

Sinus bis Sättigung:  $f_{\text{act}}(\text{net}, \theta) =$  $\sqrt{2}$  $\left| \right|$  $\mathcal{L}$ 1, falls net  $> \theta + \frac{\pi}{2}$ , 0, falls net  $< \theta - \frac{\pi}{2}$ ,  $\frac{\sin(\text{net} - \theta) + 1}{2}$ , sonst. net 1 2 1  $\theta - \frac{\pi}{2}$   $\theta$  $\frac{\pi}{2}$   $\theta$   $\theta + \frac{\pi}{2}$ 2

#### Semilineare Funktion:

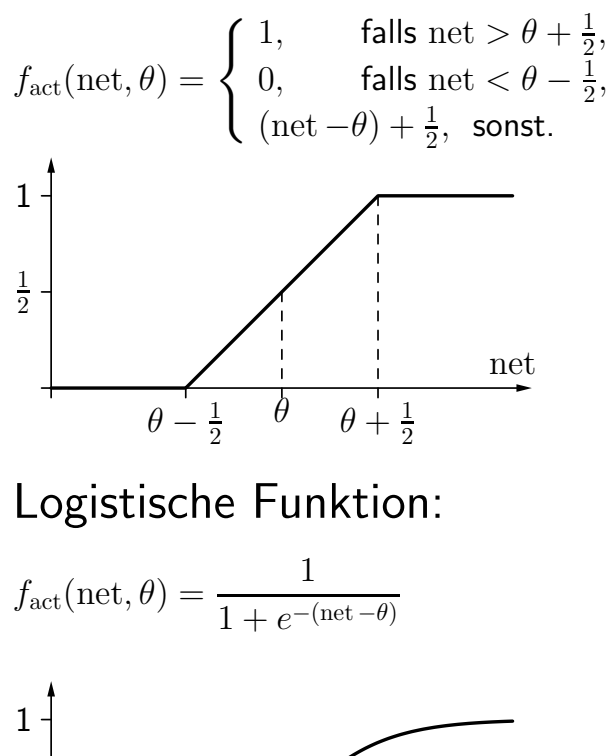

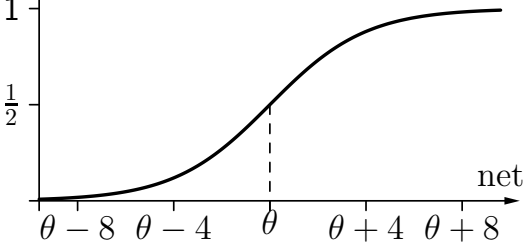

### **Sigmoide Aktivierungsfunktionen** Sigmoide als Aktivierungsfunktionen

Alle Sigmoiden auf der vorherigen Folie sind unipolar, d.h. sie reichen von 0 bis 1.

Manchmal werden bipolare sigmoidale Funktionen verwendet, wie beispielsweise der tangens hyperbolicus.

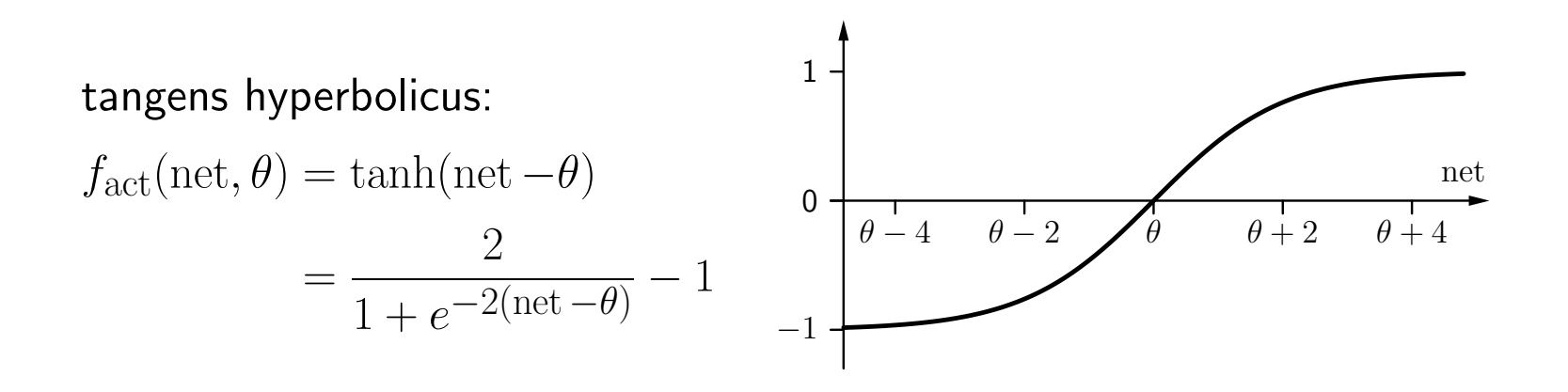

### Populäre Aktivierungsfunktionen

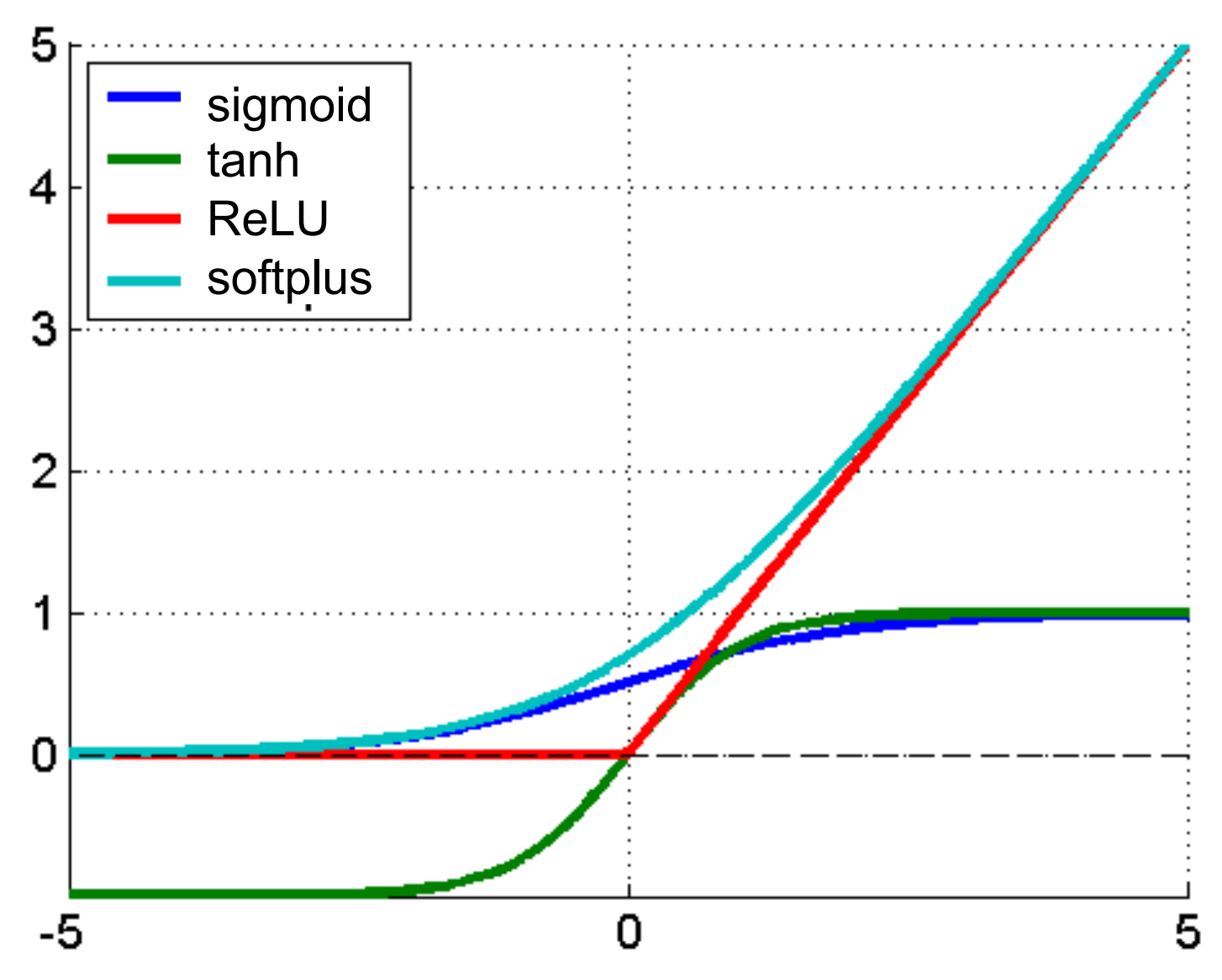

#### **Softmax** (eigentlich eher "softargmax")

- zur Klassifikation mit mehreren Klassen
	- 1 Ausgabeneuron pro Klasse
	- betrachtet act aller (!) Ausgabeneuronen
	- interpretiert act als unnormalisierte bedingte log Wahrscheinlichkeit, d.h.  $z_i = log P'(y=i | x)$

$$
\text{softmax}(\boldsymbol{z})_i = \frac{\exp(z_i)}{\sum_j \exp(z_j)} \text{ Normalisierung}
$$
\n(Summe = 1)

– ergibt Wahrscheinlichkeitsverteilung der Klassen (im Ggs. zu Winner-take-all Prinzip)

#### **Gewichtsmatrizen**

Seien  $U_1 = \{v_1, \ldots, v_m\}$  and  $U_2 = \{u_1, \ldots, u_n\}$  die Neuronen zwei aufeinanderfolgender Schichten eines MLP.

Ihre Verbindungsgewichte werden dargestellt als eine  $n \times m$ -Matrix

$$
\mathbf{W} = \begin{pmatrix} w_{u_1v_1} & w_{u_1v_2} & \dots & w_{u_1v_m} \\ w_{u_2v_1} & w_{u_2v_2} & \dots & w_{u_2v_m} \\ \vdots & \vdots & & \vdots \\ w_{u_nv_1} & w_{u_nv_2} & \dots & w_{u_nv_m} \end{pmatrix},
$$

wobei *wuivj* = 0, falls es keine Verbindung von Neuron *vj* zu Neuron *ui* gibt.

Vorteil: Die Berechnung der Netzwerkeingabe kann geschrieben werden als

$$
\vec{\text{net}}_{U_2} = \mathbf{W} \cdot \vec{\text{in}}_{U_2} = \mathbf{W} \cdot \vec{\text{out}}_{U_1}
$$
  
wobei  $\vec{\text{net}}_{U_2} = (\text{net}_{u_1}, \dots, \text{net}_{u_n})^\top$ und  $\vec{\text{in}}_{U_2} = \vec{\text{out}}_{U_1} = (\text{out}_{v_1}, \dots, \text{out}_{v_m})^\top$ .

#### **Biimplikation**

Lösen des Biimplikationsproblems mit einem MLP.

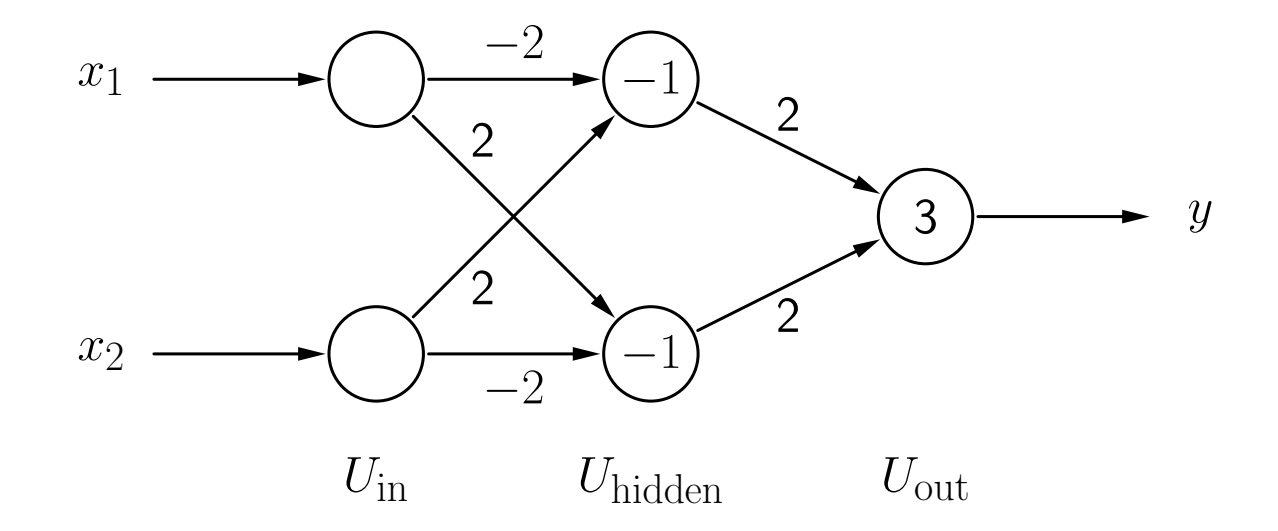

Man beachte die zusätzlichen Eingabeneuronen im Vergleich zur Lösung mit Schwellenwertelementen.

$$
\mathbf{W}_1 = \begin{pmatrix} -2 & 2 \\ 2 & -2 \end{pmatrix} \quad \text{und} \quad \mathbf{W}_2 = \begin{pmatrix} 2 & 2 \end{pmatrix}
$$

#### **Fredkin-Gatter**  Mehrschichtige Perzeptren: Fredkin-Gatter

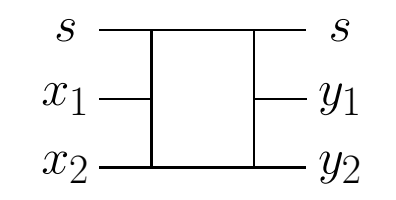

1

*b*

*a*

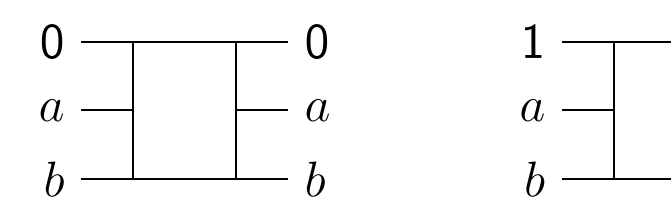

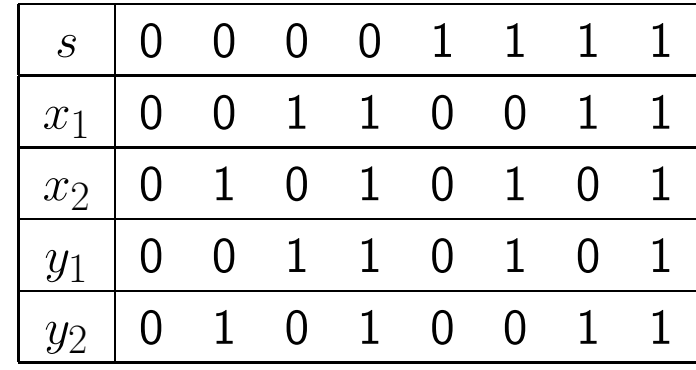

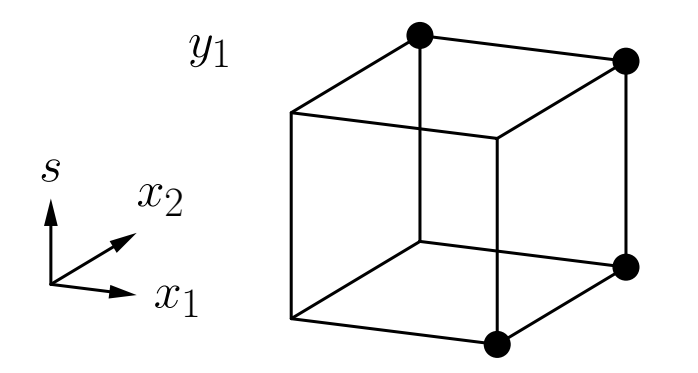

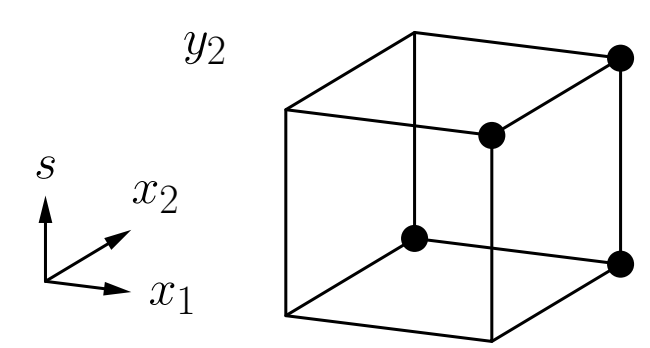

#### **Fredkin-Gatter**

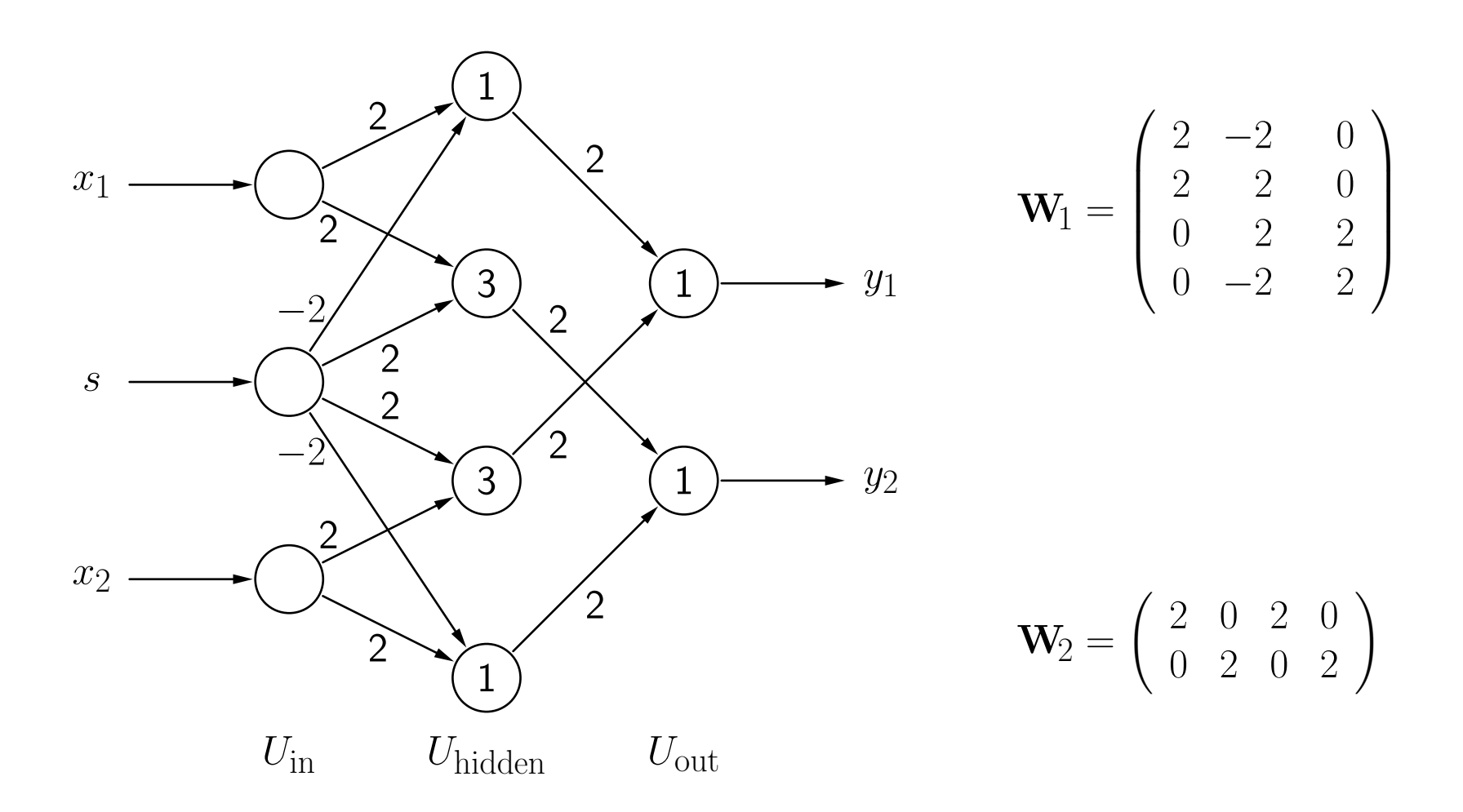

### Warum nicht-lineare **Aktivierungsfunktionen?**

In Matrixschreibweise ergibt sich für zwei aufeinanderfolgende Schichten  $U_1$  und  $U_2$ 

$$
\vec{\text{net}}_{U_2} = \mathbf{W} \cdot \vec{\text{in}}_{U_2} = \mathbf{W} \cdot \vec{\text{out}}_{U_1}.
$$

Wenn die Aktivierungsfunktionen linear sind, d.h.

$$
f_{\rm act}(\rm net, \theta) = \alpha \rm net - \theta.
$$

können die Aktivierungen der Neuronen in der Schicht  $U_2$  wie folgt berechnet werden:

$$
\vec{\text{act}}_{U_2} = \mathbf{D}_{\text{act}} \cdot \vec{\text{net}}_{U_2} - \vec{\theta},
$$

wobei

 $\vec{\text{act}}_{U_2} = (\text{act}_{u_1}, \ldots, \text{act}_{u_n})^\top$  der Aktivierungsvektor ist,  $\mathbf{D}_\mathrm{act}$  eine  $n \times n$  Diagonalmatrix aus den Faktoren $\alpha_{u_i},\ i=1,\ldots,n,$  ist und  ${\vec{\theta}} = (\theta_{u_1}, \ldots, \theta_{u_n})^{\top}$  der Bias-Vektor ist.

#### **Warum nicht-lineare Aktivierungsfunktionen?** Warum nicht nichten

Falls die Ausgabefunktion auch linear ist, gilt analog

$$
\vec{\text{out}}_{U_2} = \mathbf{D}_{\text{out}} \cdot \vec{\text{act}}_{U_2} - \vec{\xi},
$$

wobei

$$
\vec{\text{out}}_{U_2} = (\text{out}_{u_1}, \dots, \text{out}_{u_n})^\top
$$
der Ausgabevektor ist,  
D<sub>out</sub> wiederum eine  $n \times n$  Diagonalmatrix aus Faktorer

 $p_{\rm out}$  wiederum eine  $n \times n$  Diagonalmatrix aus Faktoren ist und  $\vec{\xi} = (\xi_{u_1}, \ldots, \xi_{u_n})^\top$  ein Biasvektor ist.

In Kombination ergibt sich

$$
\vec{\text{out}}_{U_2} = \mathbf{D}_{\text{out}} \cdot \left( \mathbf{D}_{\text{act}} \cdot \left( \mathbf{W} \cdot \vec{\text{out}}_{U_1} \right) - \vec{\theta} \right) - \vec{\xi}
$$

und daher

$$
\vec{\text{out}}_{U_2} = \mathbf{A}_{12} \cdot \vec{\text{out}}_{U_1} + \vec{b}_{12}
$$

mit einer  $n \times m$ -Matrix  $A_{12}$  und einem *n*-dimensionalen Vektor  $\vec{b}_{12}$ .

### Warum nicht-lineare **Aktivierungsfunktionen?**

Daher ergibt sich

$$
\vec{\text{out}}_{U_2} = \mathbf{A}_{12} \cdot \vec{\text{out}}_{U_1} + \vec{b}_{12}
$$

und

$$
\vec{\text{out}}_{U_3} = \mathbf{A}_{23} \cdot \vec{\text{out}}_{U_2} + \vec{b}_{23}
$$

für die Berechnungen zwei aufeinanderfolgender Schichten  $U_2$  und  $U_3$ .

Diese beiden Berechnungen können kombiniert werden zu

$$
\vec{\text{out}}_{U_3} = \mathbf{A}_{13} \cdot \vec{\text{out}}_{U_1} + \vec{b}_{13},
$$

wobei  $\mathbf{A}_{13} = \mathbf{A}_{23} \cdot \mathbf{A}_{12}$  und  $\vec{b}_{13} = \mathbf{A}_{23} \cdot \vec{b}_{12} + \vec{b}_{23}$ .

Ergebnis: Mit linearen Aktivierungs- und Ausgabefunktionen können beliebige mehrschichtige Perzeptren auf zweischichtige Perzeptren reduziert werden.

#### **Funktionsapproximation**  Mehrschichtige Perzeptren: Funktionsapproximation

bisher: Erlernen von Boole'schen Funktionen  $f: \{0,1\}^n \rightarrow \{0,1\}$ nun: Erlernen von reellwertigen Funktionen  $f: \mathbb{R}^n \to \mathbb{R}$ 

#### Idee der Funktionsapproximation

Nähere eine gegebene Funktion durch eine Stufenfunktion an. Konstruiere ein neuronales Netz, das die Stufenfunktion berechnet.

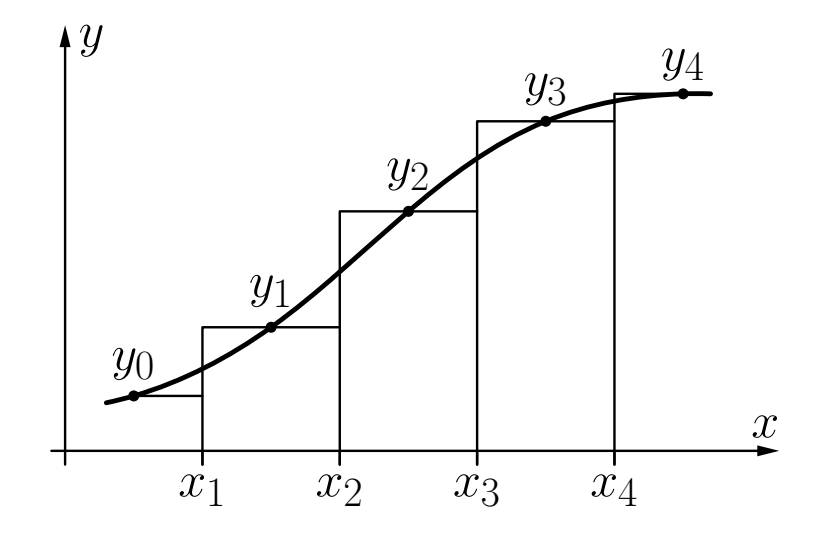

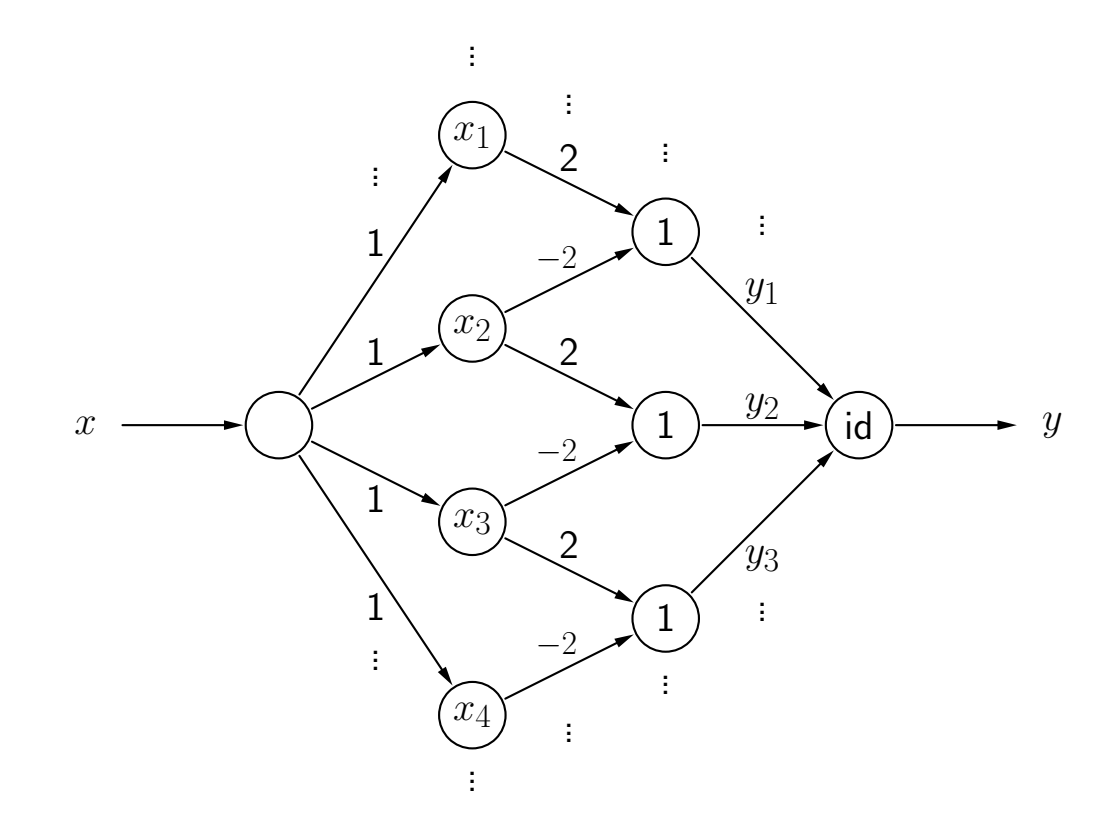

Ein neuronales Netz, das die Treppenfunktion von der vorherigen Folie berechnet. Es ist immer nur eine Stufe passend zum Eingabewert aktiv und die Stufenhöhe wird ausgegeben. Das Ausgabeneuron ist kein Schwellenwertelement: Seine Ausgabe ist die Identität der Neuroneingaben.

Theorem: Jede Riemann-integrierbare Funktion kann mit beliebiger Genauigkeit durch ein vierschichtes MLP berechnet werden.

Aber: Fehler wird bestimmt als die Fläche zwischen Funktionen.

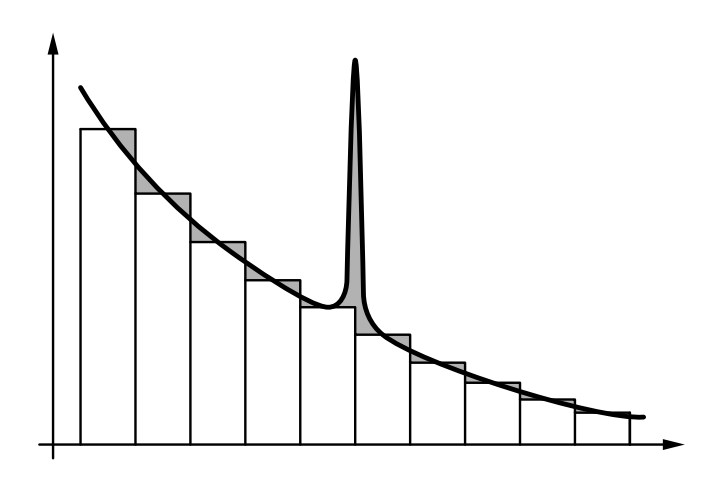

Weitere mathematische Untersuchungen zeigen, dass sogar gilt: Mit einem dreischichtigen Perzeptron kann jede stetige Funktion mit beliebiger Genauigkeit angenähert werden (Fehlerbestimmung: maximale Differenz der Funktionswerte).

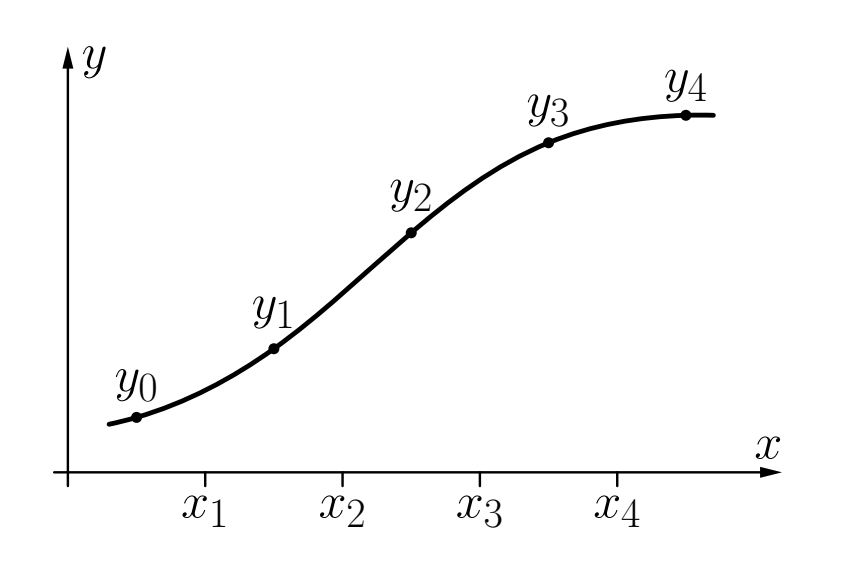

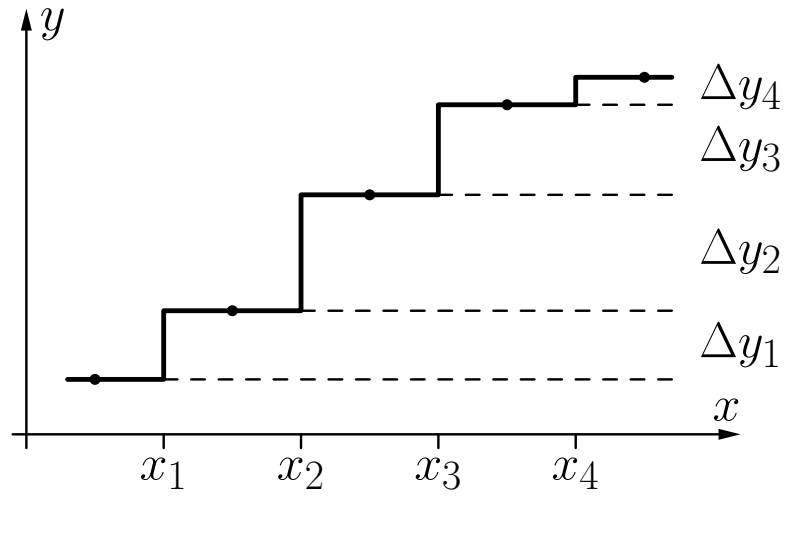

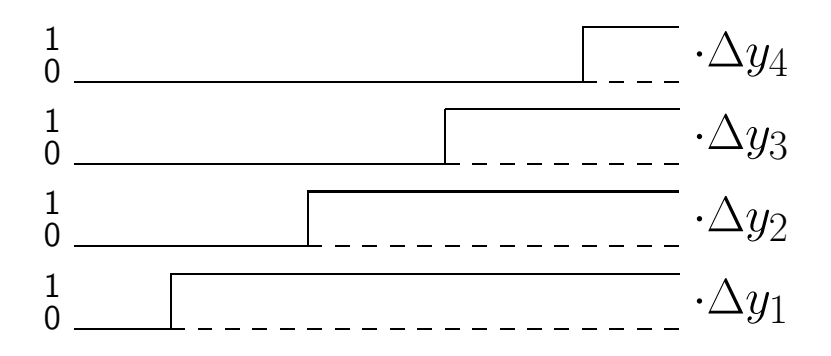

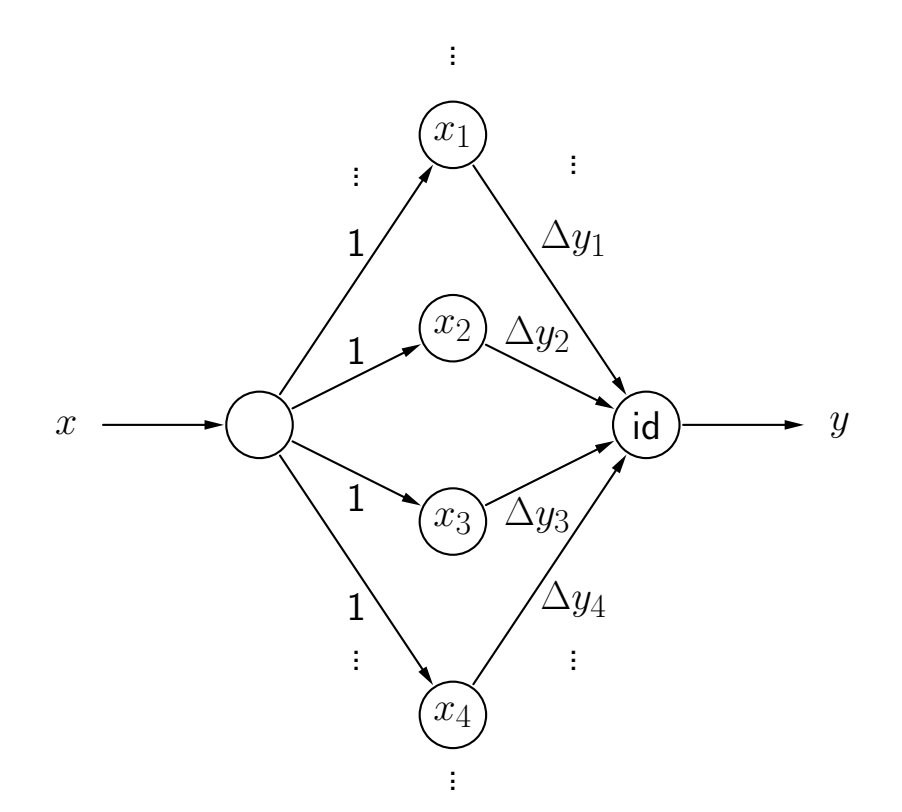

Ein neuronales Netz, das die Treppenfunktion von der vorherigen Folie als gewichtete Summe von Sprungfunktionen berechnet.

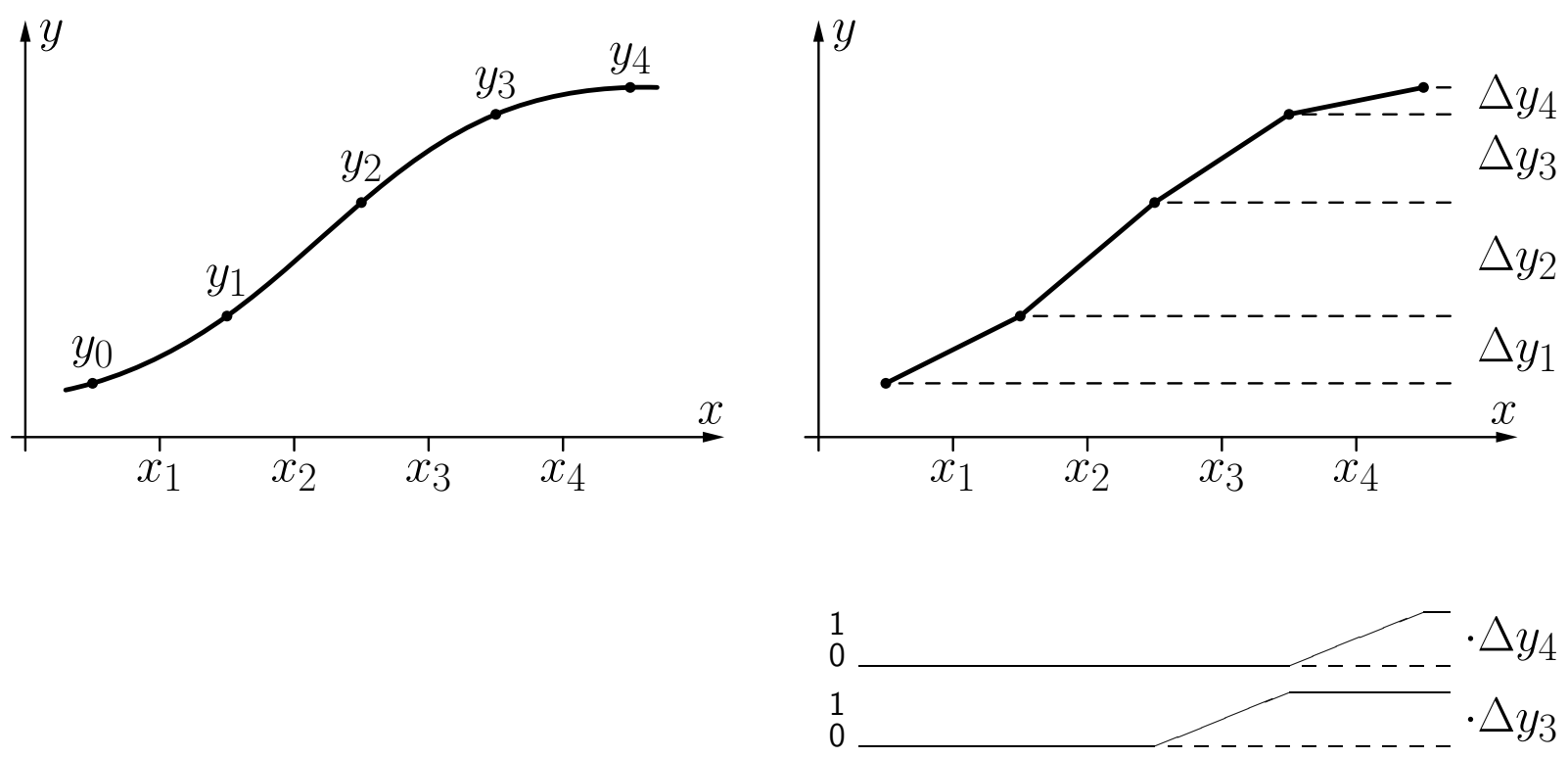

 $\mathbf{1}$ 

 $\Omega$ 

 $\begin{matrix}1\\0\end{matrix}$ 

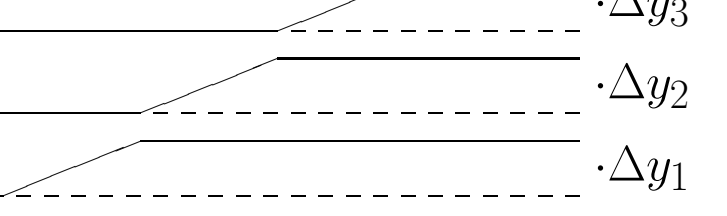

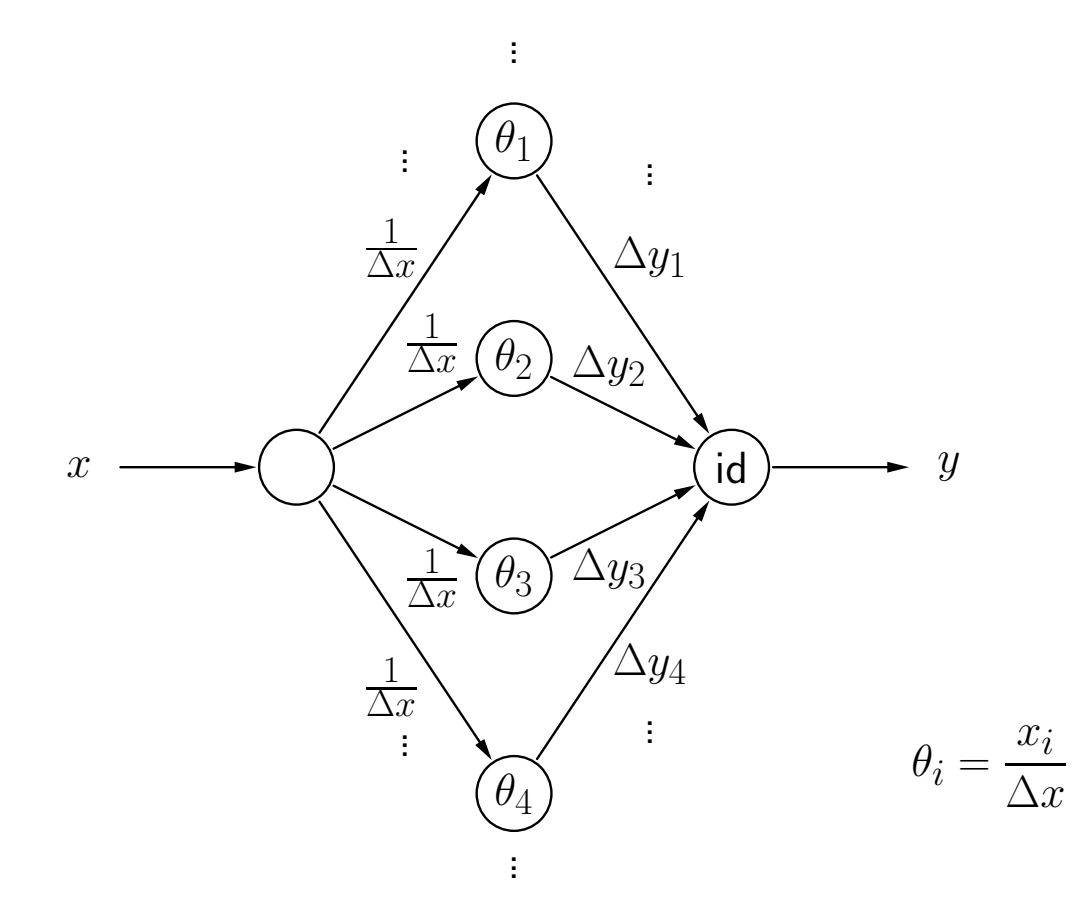

Ein neuronales Netz, das die stückweise lineare Funktion von der vorherigen Folie durch eine gewichtete Summe von semi-linearen Funktionen berechnet, wobei  $\Delta x =$  $x_{i+1} - x_i$ 

# **Trainieren von MLPs**

### **Gradientenabstieg**

Allgemeinerer Ansatz:Gradientenabstieg.

Notwendige Bedingung: differenzierbare Aktivierungs- und Ausgabefunktionen.

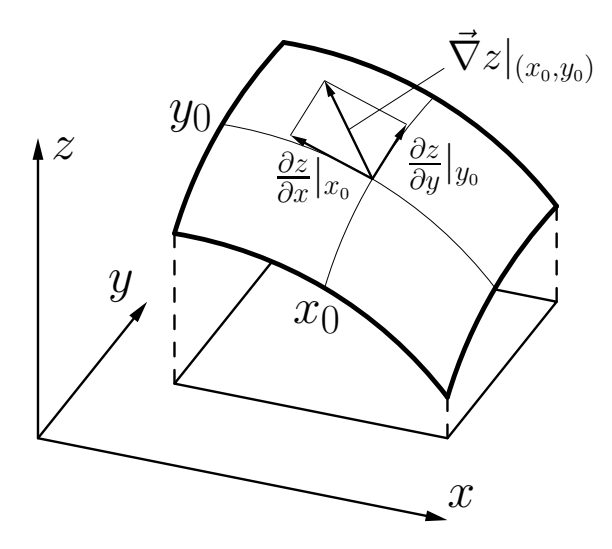

Illustration des Gradienten einer reellwertigen Funktion  $z = f(x, y)$  am Punkt  $(x_0, y_0)$ .  ${\sf Dabei}$  ist $\vec{\nabla}z|_{(x_0, y_0)} = \left(\frac{\partial z}{\partial x}|_{x_0}, \frac{\partial z}{\partial y}\right)$  $\frac{\partial \widetilde{\sigma}}{\partial y}|y_0$  $\big).$ 

*e*

 $2<sup>1</sup>$ 

Gradientenabstieg für die Negation  $\neg x$ 

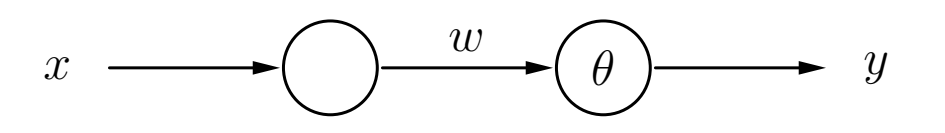

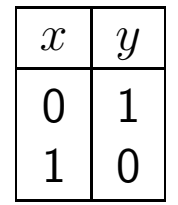

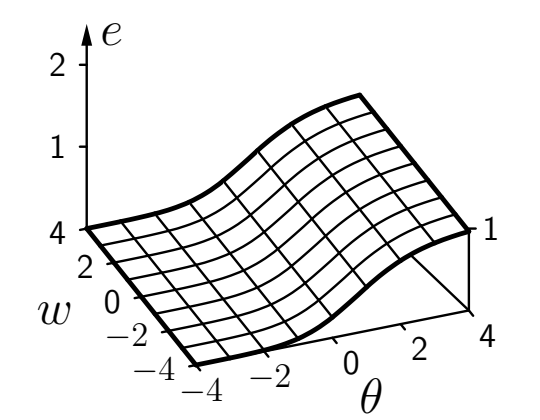

*w*  $\theta$  $-2$   $-4$ 0 2 4  $\begin{array}{ccc}\n\sqrt{1} & 2 & 0 \\
-4 & -2 & 0 \\
\end{array}$ 1

Fehler für  $x=0$ 

Fehler für  $x = 1$ 

*w*  $\sigma$ <sup>0</sup> $\theta$ *e*  $-2$   $-4$ 0  $\mathfrak{D}$ 4  $\begin{array}{ccc}\n\sqrt{2} & 2 & 0 \\
\hline\n-4 & -2 & 0 \\
\end{array}$ 1 2 1

Summe der Fehler

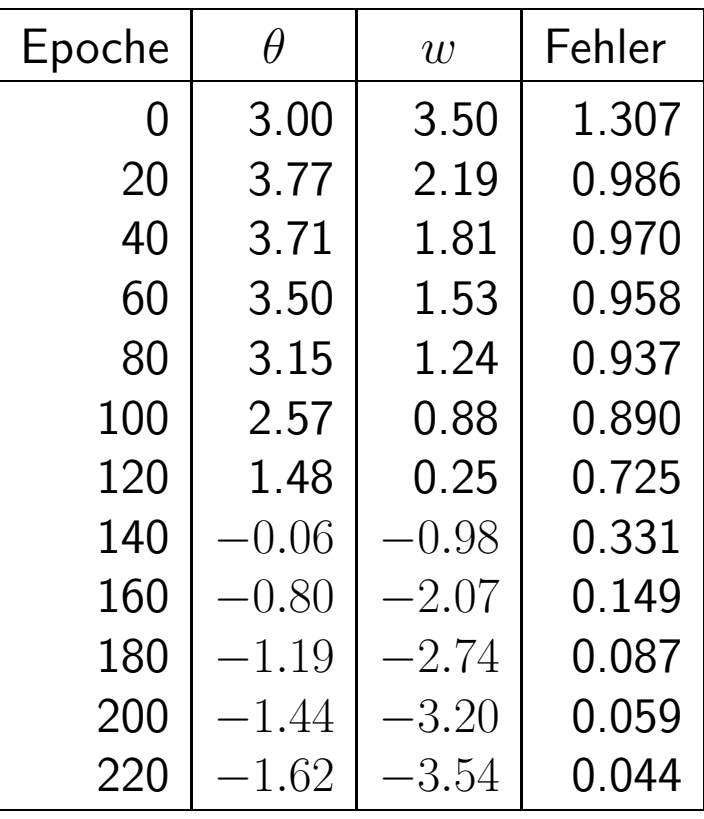

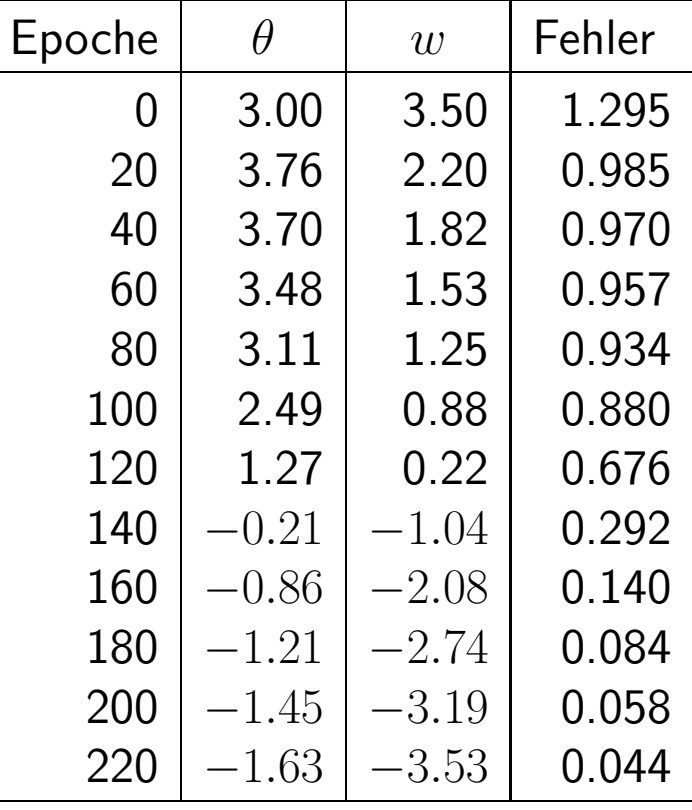

Online-Training

Batch-Training

### **Gradientenabstieg: Beispiele**

Visualisierung des Gradientenabstiegs für die Negation  $\neg x$ 

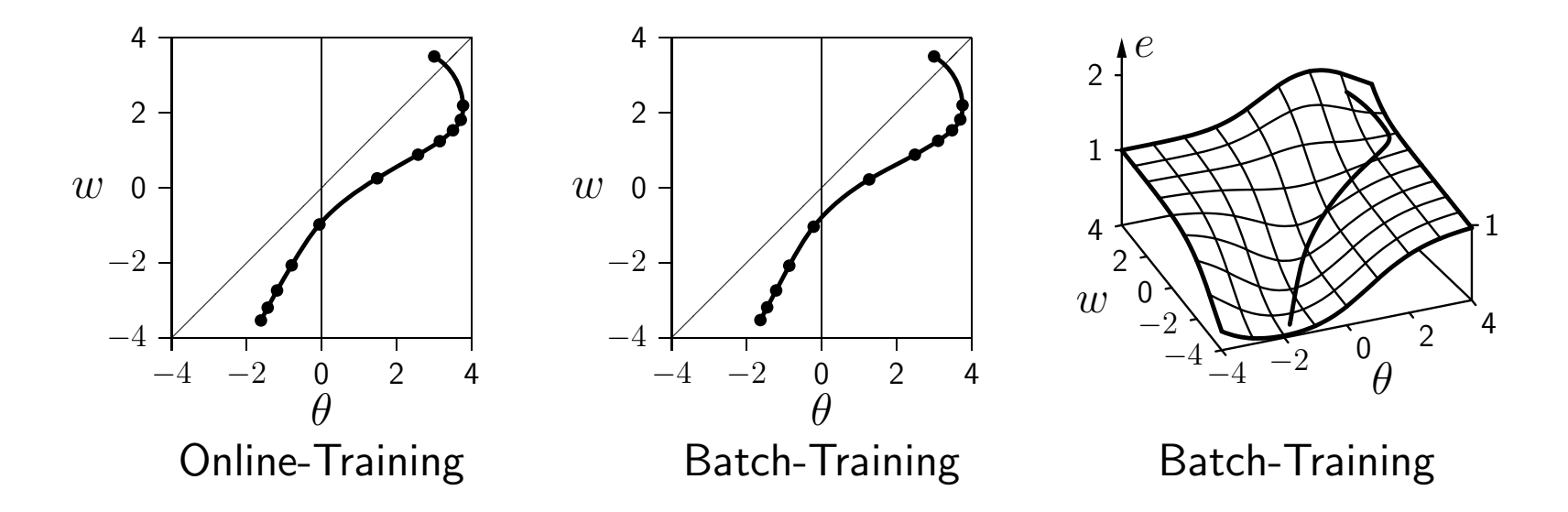

Das Training ist offensichtlich erfolgreich.

Der Fehler kann nicht vollständig verschwinden, bedingt durch die Eigenschaften der logistischen Funktion.

#### **Gradientenabstieg (konvex)**

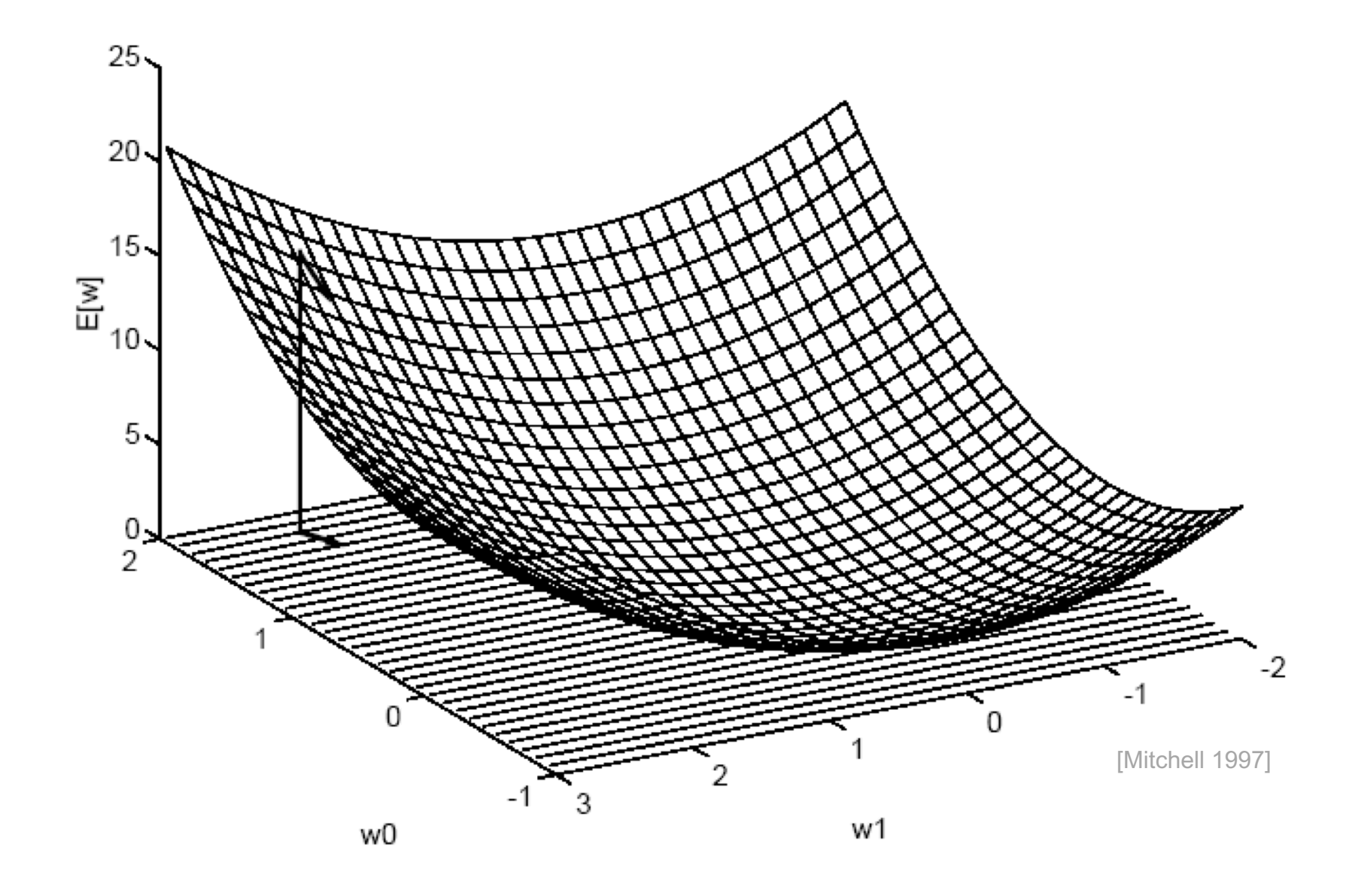

### **Gradientenabstieg**

#### realistischeres Fehlergebirge (für 2 Gewichte)

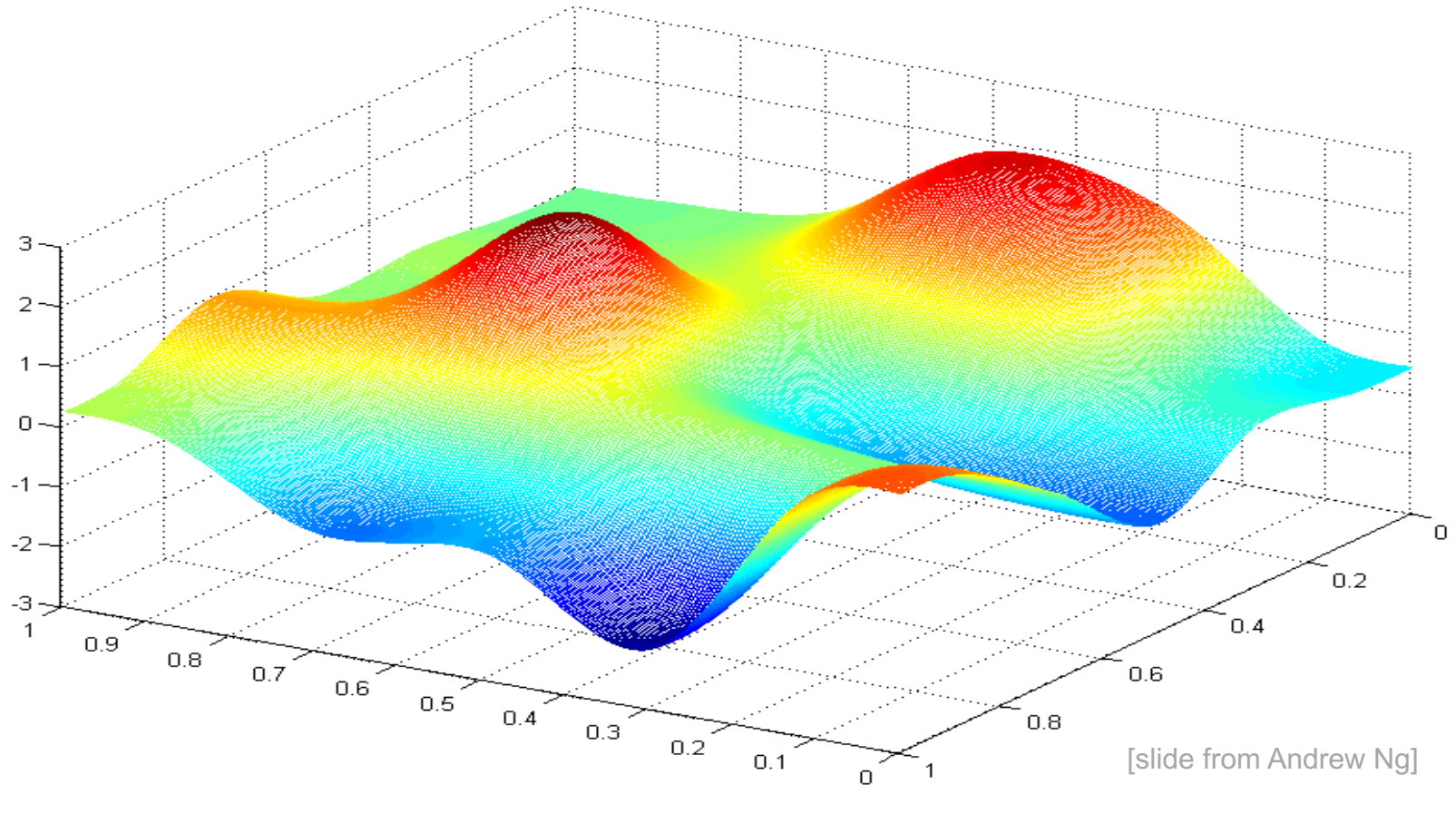

=> viele lokale Minima!

Beispielfunktion:

 $\begin{array}{c|c|c|c} 9 & 0.289 & 2.233 & -8.585 \\ \hline 10 & 0.298 & 2.160 & \end{array}$ 

0.298

 $\left| \begin{array}{c} i \\ \end{array} \right|$   $x_i$   $f(x_i)$ 

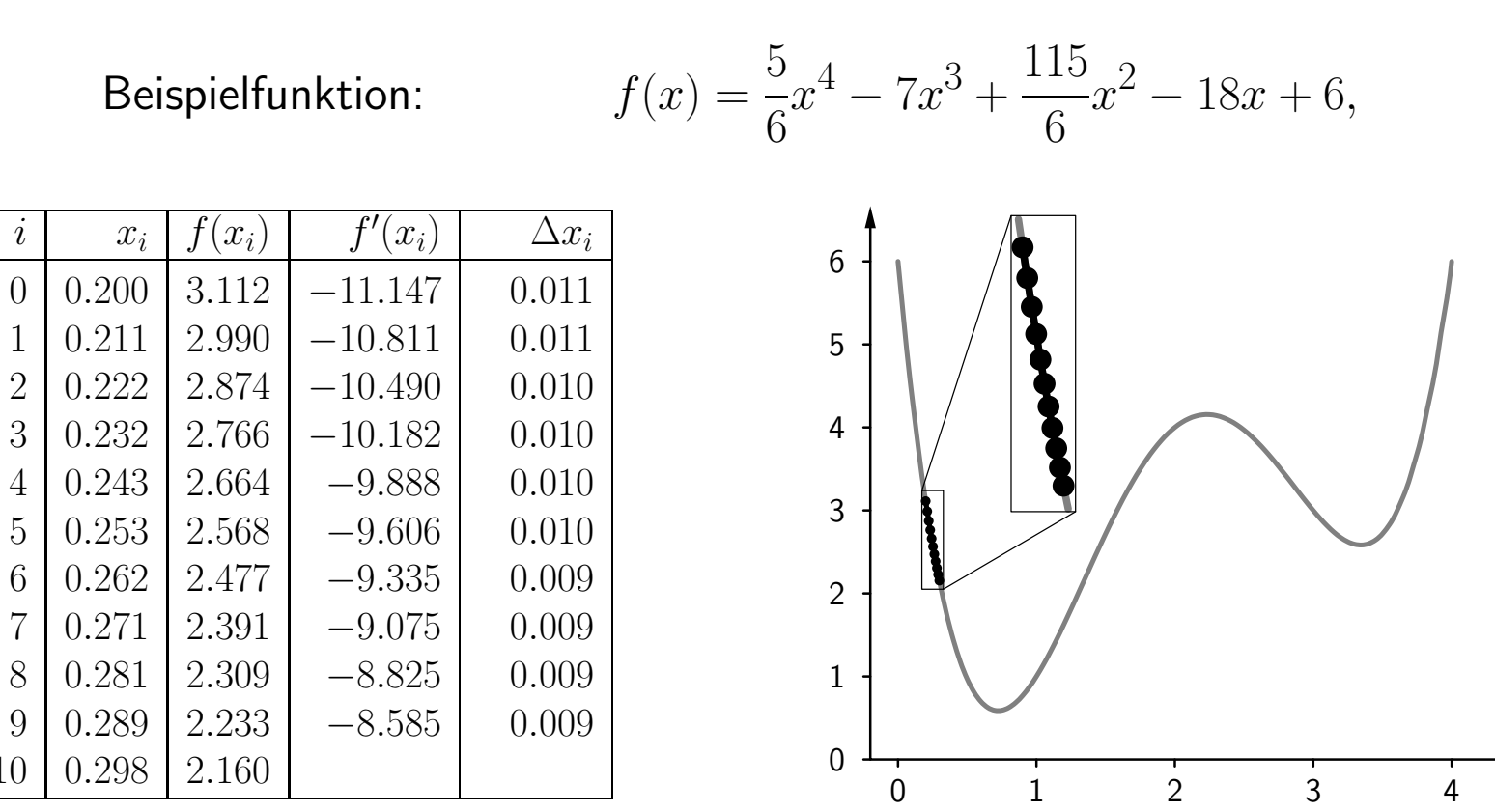

Gradientenabstieg mit Startwert 0*.*2 und Lernrate 0*.*001.

Beispielfunktion:

 $\begin{array}{|c|c|c|c|c|} \hline 1 & 0.625 & 0.655 & -1.431 \ \hline 2 & 0.983 & 0.955 & 2.554 \ \hline \end{array}$ 

 $\frac{3}{4} \begin{bmatrix} 0.344 \\ 2.134 \end{bmatrix} \begin{bmatrix} 1.801 \\ 4.127 \end{bmatrix}$  -7.157

 $\begin{array}{|c|c|c|c|c|} \hline 8 & 0.443 & 1.211 & -4.851 \\ \hline 9 & 1.656 & 3.231 & 3.029 \\\hline \end{array}$ 

0.898

 $\hat{i}$   $x_i$   $f(x_i)$ 

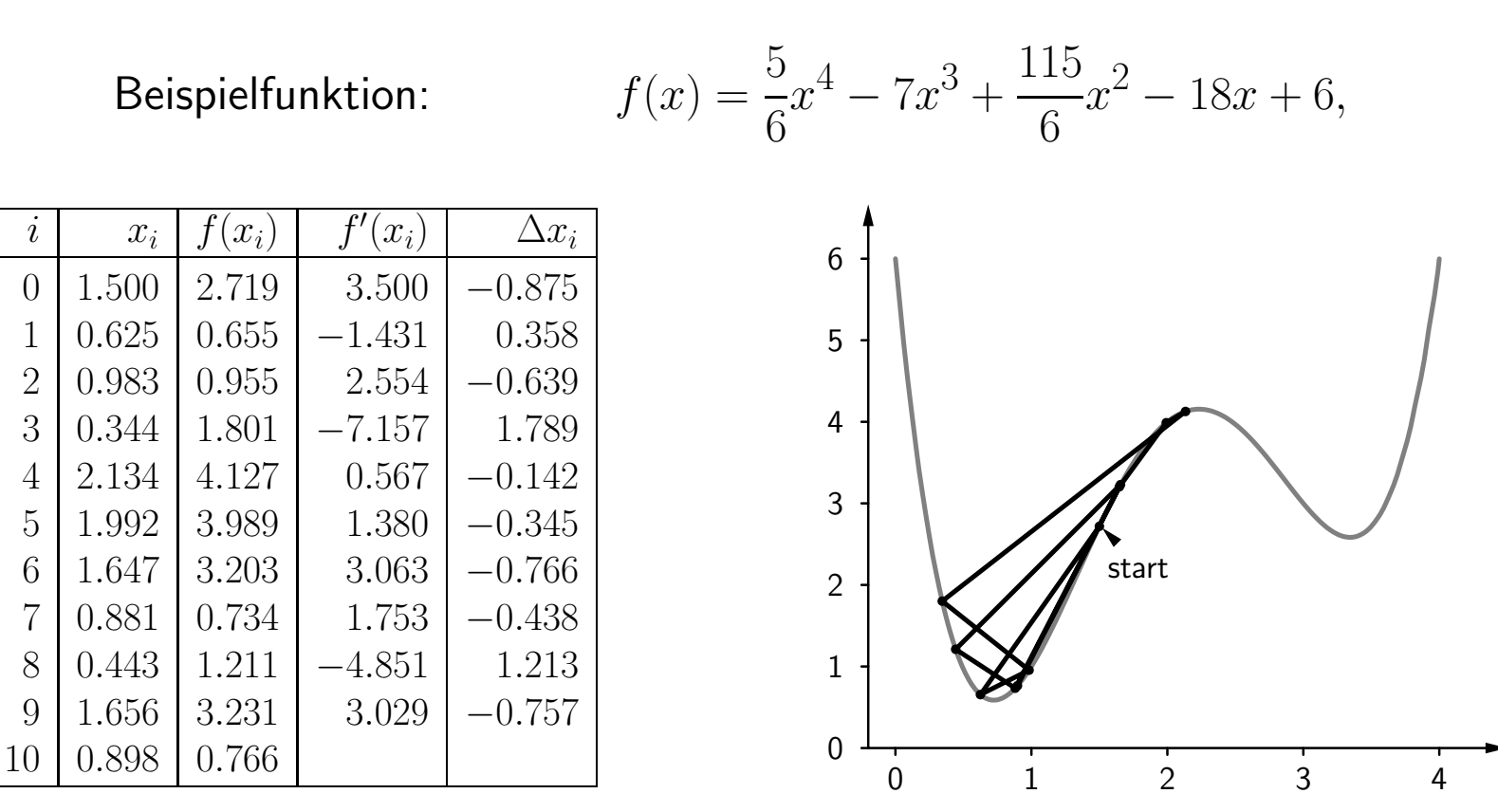

Gradientenabstieg mit Startwert 1*.*5 und Lernrate 0*.*25.

 $i \mid x_i \mid f(x_i)$ 

 $\begin{array}{c|c|c|c|c} 9 & 3.312 & 2.589 & -0.293 \\ \hline 10 & 3.327 & 2.585 & \end{array}$ 

3*.*327 2*.*585

![](_page_46_Figure_2.jpeg)

Gradientenabstieg mit Startwert 2*.*6 und Lernrate 0*.*05.

### **Error Backpropagation**

![](_page_47_Figure_1.jpeg)

### **Error Backpropagation**  $\int_{0}^{A}$

Aktivierungsfunktion: logistisch Ausgabefunktion: Identität impliziter Biaswert **2002**<br>2022 November 2014

49

![](_page_48_Figure_2.jpeg)

#### Algorithmus-Skizze (online) 8*u* 2 *U*in : 8*u* 2 *U*in : 8*u* 2 *U*hidden [ *U*out : Vorw≅arts-<br>University 8*u* 2 *U*hidden [ *U*out :  $\mathbf{I}$ IIIUS-ONIZZ<del>e</del> (UIIIIIIE)<br>∈  $\mathcal{L}$  (online) the set of  $\mathcal{L}$ θ := θ − η(o − y); (\* passe Schwellenwert \*)

Vorw¨arts-8*u* 2 *U*hidden [ *U*out : te  $\eta$ , Trainings<br>... *u*  $\frac{1}{\sqrt{1-\frac{1}{2}}}$  $L'$ ), Lernrate  $\eta$ , Trainingsbeispiele  $L_{\rm fixed}$ **gegeben:** MLL Tillt ⊙ = (○, ○), Lerritate 7, Trainlingsbeispiele  $L_{\rm fixed}$ <br>Initialisierung aller Gewichte (Zufallswerte) **gegeben:** MLP mit  $\,G = (U, C)$ , Lernrate  $\eta$ , Trainingsbeispiele  $L_{\rm fixed}$  Initialisierung aller Gewichte (Zufallswerte)

#### **wiederhole:**

Fehlerruckpropagation: Vorgehensweise ¨ propagation: out(*l*) *<sup>u</sup>* <sup>=</sup> ⇣ 1 + exp ⇣ <sup>P</sup> *<sup>p</sup>*2pred(*u*) *wup* out(*l*) logistische  $\tt{für jedes Trainingsbeispiel} \enspace l = (\vec{\imath}^{(l)}, \vec{o}^{(l)}) \in L_{\text{fixed}}$  $\mathbf{B}^{\mathbf{1}}$ :<br>as Trainingshoispiol  $\boldsymbol{I}=(\vec{r}^{(l)},\vec{c}^{(l)})\in L_{2}$ 

Aktivierungen und Aus sberechn Eingabe, Vorwärtsberechnung der Aktivierungen und Ausgabe: repeath in the community of the community of the community of the community of the community of the community of the community of the community of the community of the community of the community of the community of the com  $r$ ertopol  $chn$ una der rudolf Kruse, Alexander Dockhorn Networking Corporation Networks.  $\frac{1}{\sqrt{2}}$  and  $\frac{1}{\sqrt{2}}$  and  $\frac{1}{\sqrt{2}}$  with  $\frac{1}{\sqrt{2}}$  and  $\frac{1}{\sqrt{2}}$  and  $\frac{1}{\sqrt{2}}$  and  $\frac{1}{\sqrt{2}}$  and  $\frac{1}{\sqrt{2}}$  and  $\frac{1}{\sqrt{2}}$  and  $\frac{1}{\sqrt{2}}$  and  $\frac{1}{\sqrt{2}}$  and  $\frac{1}{\sqrt{2}}$  and  $\frac{1}{\sqrt{2}}$  and wartsbereenhang der Aktivierangen and Adsgabe.

$$
\forall u \in U_{\text{in}}: \qquad \forall u \in U_{\text{hidden}} \cup U_{\text{out}}:
$$
\n
$$
\text{out}_{u}^{(l)} = i_{u}^{(l)} \qquad \text{out}_{u}^{(l)} = \left(1 + \exp\left(-\sum_{p \in \text{pred}(u)} w_{up} \text{out}_{p}^{(l)}\right)\right)^{-1}
$$

Fehlerberechnung und Rückübertragung (Backpropagation): Biaswert

Aktivierungs- $\iota^{(l)}$  $\frac{\partial u}{\partial x}$  $\delta_{u}^{\scriptscriptstyle (i\prime)}=\big(o_{u}^{\scriptscriptstyle (i\prime)}% ,o_{u}^{\scriptscriptstyle (i\prime)}\big)$ *···* . . . . . . *ym* **bis** Stopkriterium erreicht *u* 2 **u** Berechnung der Gewichtsänderung  $\boxed{\Delta w_{up}^{(l)} = \eta\;\delta_u^{(l)}\, \text{out}_p^{(l)}}$  und Upda *···*  $\frac{1}{2}$ 8*u* 2 *U*hidden :  $\overline{u}$  mit Ab *leitung der Aktivierungs* | <u>abulation | Contract</u><br>|-(*l*) *<sup>u</sup>* <sup>=</sup> ⇣ *o*  $\lambda_u^{(l)} = 0$  $\lambda_u^{(l)} = \text{out}_u^{(l)}$  $\epsilon(l)$ echnung de Berechnung der Gewichtsänderung  $\Delta w_{up}^{(l)} = \eta \; \delta_u^{(l)} \, {\rm out}_p^{(l)}$ Rudolf Kruse, Alexander Dockhorn Neuronale Netze 13 Rudolf Kruse, Alexander Dockhorn Neuronale Netze 13  $d$ den : 、<br>∠;  $\delta_s \in \text{succ}(u)$   $\delta_s^{(l)} w_{su} \right) \lambda_s$  $\begin{bmatrix} l \ w \end{bmatrix}$  $\mathbf{v} \mathbf{u} \in \mathbb{R}$  $\delta_{u}^{(l)}$   $\delta_{u}^{(l)} = ($  $\left(1-\text{out}_u^{(l)}\right)$ ungsfunktion  $\left( \begin{array}{cc} l \end{array} \right) = \left( \begin{array}{cc} l \end{array} \right) \left( \begin{array}{cc} 1 & \text{out}^{(l)} \end{array} \right)$ angoraniw  $\forall u \in U_{\text{hidden}}:$  $\delta$  $u^{(l)}$  =  $\left(\sum_{s \in \text{succ}(u)} \delta\right)$  $\lambda_{s}^{(l)}w_{su}\big) \, \lambda_{u}^{(l)}$  $\overline{R}$  $\mathrm{out}_{u}^{(l)}\big)\lambda_{u}^{(l)}\big]$  $\lambda_{u}^{(l)}$  $=\operatorname{out}_u^{(l)}$   $\left(\right)$ or Aktivierungsfunktion  $\bigcup_l (l) = \text{out}(l)$  (1) ableitung:<br>...  $\textsf{unit}$  Ableitung der Aktivierungsfunktion  $\left[\,\lambda_u^{(l)}=\text{out}_u^{(l)}\left(1-\text{out}_u^{(l)}\right)\,\right]$ Rudolf Kruse, Alexander Dockhorn Neuronale Netze 13  $\forall u \in U_{\text{out}}:$  $\delta$  $\overset{(l)}{u}=\left(o\right)$  $\begin{bmatrix} l \\ u \end{bmatrix}$  - out $\begin{bmatrix} l \\ u \end{bmatrix}$  $\big)$   $\lambda _{u}^{(l)}$  $\overline{\phantom{a}}$ Berechnung der Gewichtsänderung  $\|\triangle w^{_{\mathcal{W}}}_{up} = \eta \; \delta_u^{^{(\ell)}} \;$ o $\text{ut}_p^{^{(\ell)}}$   $\|$  und Update Rudolf Kruse, Alexander Dockhorn Neuronale Netze 48 en <mark>− γ</mark> w.  $\mathcal{L}(l)$  $\int$   $\alpha$ end;  $\left(1-\mathrm{out}_{u}^{2}\right)$  $\left(1\right)$ if (y y y then begin (\* Falls Ausgabe falsch \*) then begin (\* Falls Ausgabe falsch \*) (\* Falls Ausgabe falsch<br>1980 – Ausgabe falsch falsch falsch falsch falsch falsch falsch falsch falsch falsch falsch falsch falsch fals  $\forall u \in U_{\text{hidden}}:$  $\mathcal{S}^{(l)}(k)$   $\mathcal{S}^{(l)}(k) = (\nabla \cdot \mathcal{S}^{(l)}, \mathcal{S}^{(l)})$  $\left\{ \begin{array}{ccc} \circ a & (\angle s \in \text{succ}(u) \circ s & \circ sa) \; \wedge a \end{array} \right\}$ end; ng ae  $\langle l \rangle$  (b)  $\langle l \rangle$  (c)  $\langle l \rangle$ g der Gewichtsänderung  $\Delta w_{up}^{(t)} = \eta \; \delta_u^{(t)} \; {\rm out}^{(t)}_p$   $\;$  und Update e := 0; (\* initialisiere Fehlersumme  $\mathbf{I}$ )  $\left\{ \nabla u \in \mathcal{C} \text{ hidden } \right\}$  $\delta_i^{(l)}$   $\delta_{u}^{(l)} = \left(\sum_{c \in \text{supp}(u)} \delta_s^{(l)} w_{s} \right) \lambda_{u}^{(l)}$  $\frac{1}{\sqrt{1-\frac{1}{\sqrt{1-\frac{1$ ingsfunktion  $\left( \begin{array}{cc} (l) & -\cot^{(l)}(1) & \cot^{(l)}(1) \end{array} \right)$  $\sum_{u=0}^{\infty}$   $\sum_{u=0}^{\infty}$   $\sum_{u=0}^{\infty}$   $\sum_{u=0}^{\infty}$   $\sum_{u=0}^{\infty}$   $\sum_{u=0}^{\infty}$   $\sum_{u=0}^{\infty}$   $\sum_{u=0}^{\infty}$   $\sum_{u=0}^{\infty}$   $\sum_{u=0}^{\infty}$   $\sum_{u=0}^{\infty}$   $\sum_{u=0}^{\infty}$   $\sum_{u=0}^{\infty}$   $\sum_{u=0}^{\infty}$   $\sum_{u=0}^{\in$  $\ldots$  (*l*) $\ldots$   $\ldots$  (*l*) ng  $\Delta w_{\hat{u}\hat{p}} = \eta \; \delta \hat{u}^\dagger \; \text{out}_{\hat{p}}^\dagger$  und Update  $\mathfrak{z}^{\left( \right) }$ xn ym . . . . . .  $\lambda_{u}^{(\nu)}$   $\lambda_{u}^{(\nu)}$   $\vert$ ··· :ior . . . . . .  $\sqrt{2}$  $\frac{w}{p}$  ,  $\frac{w}{q}$   $\frac{p}{q}$  . t  $\overline{a}$